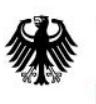

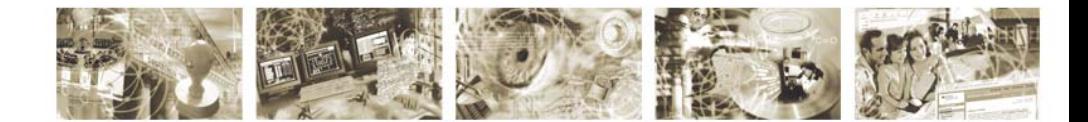

# 1 Technische Richtlinie BSI TR-03109

- 2 **Anforderungen an die Interoperabilität der Kommunikationseinheit**
- 3 **eines intelligenten Messsystems für Stoff und Energiemengen**

4

5 Version 0.20, Datum 10.10.2011

Bundesamt für Sicherheit in der Informationstechnik

Postfach 20 03 63 53133 Bonn Tel.: +49 22899 9582-100

E-Mail: smartmeter@bsi.bund.de Internet: https://www.bsi.bund.de © Bundesamt für Sicherheit in der Informationstechnik 2011

# <sup>7</sup>**Vorwort des Präsidenten**

- 8 Vorwort
- 9

# <sup>10</sup>**Danksagung**

11 Danksagung

#### **Inhaltsverzeichnis** 13

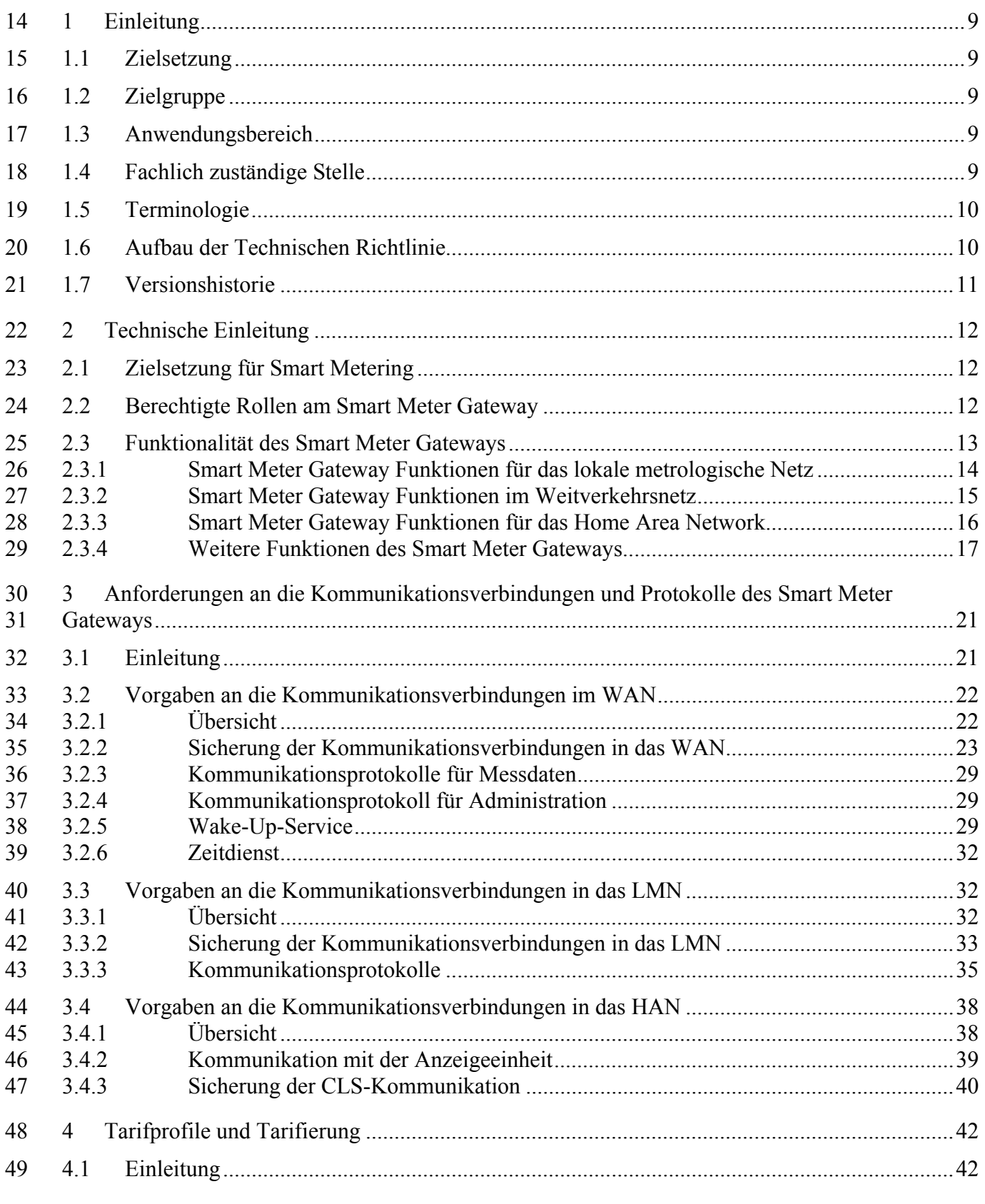

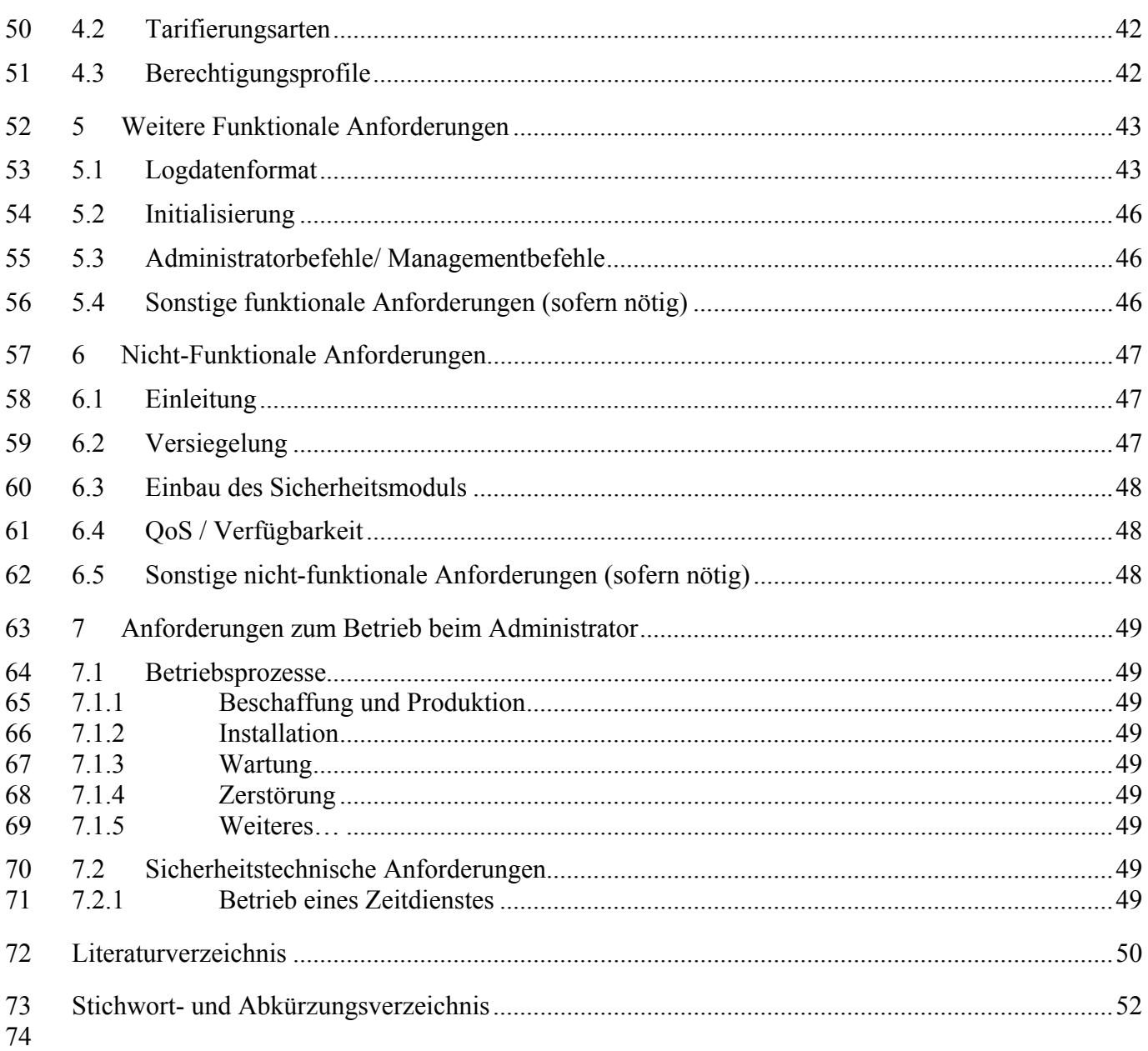

#### Anhänge 75

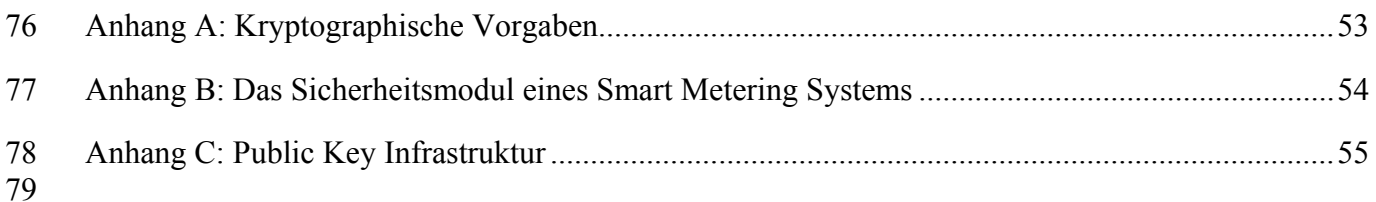

# **Abbildungsverzeichnis**

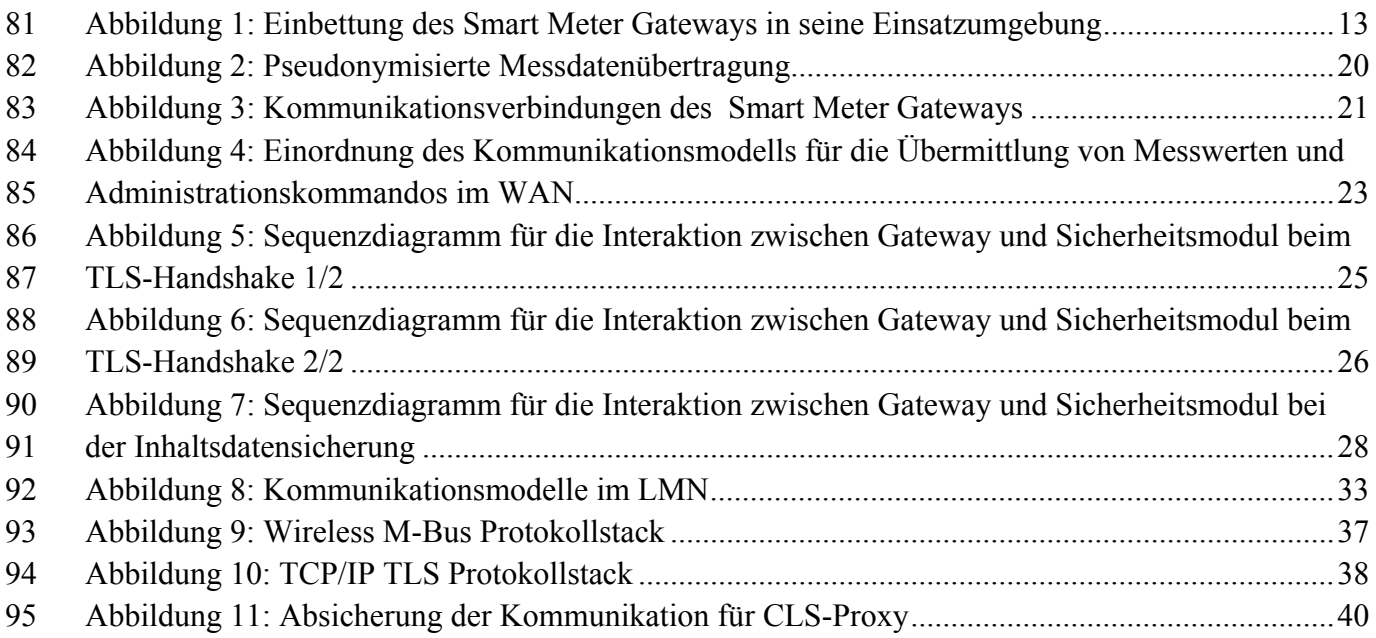

# **Tabellenverzeichnis**

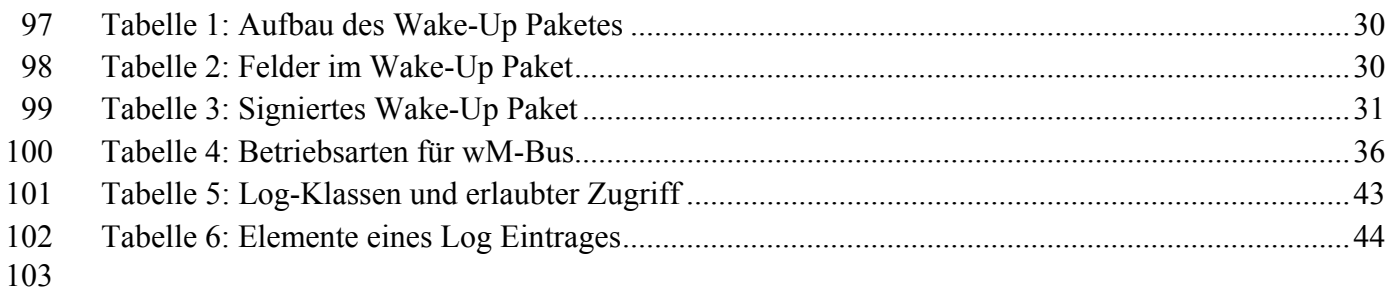

# <span id="page-8-0"></span><sup>105</sup>**1 Einleitung**

## <span id="page-8-1"></span>106 **1.1 Zielsetzung**

107 Das Bundesamt für Sicherheit in der Informationstechnik (BSI) hat diese Technische Richtlinie 108 (TR) erstellt mit dem Ziel, Anforderungen an die Funktionalität, Interoperabilität und Sicherheit, 109 die eine Kommunikationseinheit eines intelligenten Messsystems erfüllen muss, zu beschreiben.

110 Die Technische Richtlinie referenziert und ergänzt das Schutzprofil für die Kommunikationseinheit 111 eines intelligenten Messsystems [GW\_PP], indem die funktionalen Sicherheitsanforderungen an 112 diese Komponente und ihre Einsatzumgebung u.a. um Vorgaben an Kommunikationsprotokolle, 113 Tarif- und Berechtigungsprofile und kryptographische Verfahren erweitert werden.

## <span id="page-8-2"></span>114 **1.2 Zielgruppe**

115 Die Technische Richtlinie richtet sich in erster Linie an Hersteller von Kommunikationseinheiten 116 intelligenter Messsysteme ("Smart Meter Gateways"). Die Konformität eines Produktes zu den An-117 forderungen dieser TR wird durch eine Prüfung bei einer für diese Thematik anerkannten Prüfstelle 118 bescheinigt und durch ein Zertifikat des BSI abschließend bestätigt. Hierzu existiert eine entspre-119 chende Verfahrensbeschreibung [in Arbeit], in der die einzelnen Schritte zur Erlangung eines sol-

120 chen Zertifikats dargelegt werden.

## <span id="page-8-3"></span>121 **1.3 Anwendungsbereich**

122 Die Technische Richtlinie betrachtet Smart Meter Gateways, die im Kontext des Smart Metering / 123 Smart Grid genutzt werden.

## <span id="page-8-4"></span>124 **1.4 Fachlich zuständige Stelle**

125 Fachlich zuständig für die Fortentwicklung des Dokumentes "Technische Richtlinie BSI TR-03109:

- 126 Anforderungen an die Interoperabilität der Kommunikationseinheit eines intelligenten Messsystems
- 127 für Stoff- und Energiemengen" ist das Bundesamt für Sicherheit in der Informationstechnik.

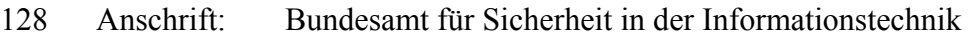

- 129 Abteilung S
- 130 Postfach 20 03 63
- 131 53133 Bonn
- 132
- 133
- 134

## <span id="page-9-0"></span>135 **1.5 Terminologie**

136 Für die genauere Unterscheidung zwischen normativen und informativen Inhalten werden die dem

137 [RFC2119] entsprechenden in Großbuchstaben geschriebenen, deutschen Schlüsselworte verwen-138 det:

- 139 **MUSS** bedeutet, dass es sich um eine normative Anforderung handelt.
- 140  **DARF NICHT** bezeichnet den normativen Ausschluss einer Eigenschaft.
- 141 **SOLL** beschreibt eine dringende Empfehlung. Abweichungen zu diesen Festlegungen 142 müssen begründet werden.
- 143 **SOLL NICHT** kennzeichnet die dringende Empfehlung, eine Eigenschaft auszuschließen. 144 Abweichungen zu diesen Festlegungen müssen begründet werden.
- 145 **KANN** bedeutet, dass die Eigenschaften fakultativ oder optional sind.

146 Die Kapitel der Technischen Richtlinie sind grundsätzlich als normativ anzusehen. Informative Ka-147 pitel werden explizit gekennzeichnet.

## <span id="page-9-1"></span>148 **1.6 Aufbau der Technischen Richtlinie**

149 Beginnend mit Kapitel 2 "[Technische Einleitung"](#page-11-0) wird mit einer kurzen Darstellung gezeigt, wie 150 die Einbettung des Smart Meter Gateways (SM-GW) in die Gesamtarchitektur eines Smart Mete-151 ring Systems zu sehen ist. Darauf aufbauend werden die funktionalen Aspekte des Smart Meter 152 Gateways skizziert. Zuvor werden die Marktteilnehmer benannt, die in verschiedenen Rollen mit 153 dem Smart Meter Gateway kommunizieren können.

154 Das folgende Kapitel 3 "Anforderungen an die Kommunikationsverbindungen und Protokolle des 155 [Smart Meter Gatew](#page-20-0)ays" macht Vorgaben zur Sicherung aller Kommunikationsbeziehungen des 156 Smart Meter Gateways und stellt Mindestforderungen in Bezug auf die zu unterstützenden Applika-157 tionsprotokolle.

- 158 Kapitel 4 beschreibt die "Tarifprofile und Tarifierung", sowie die Berechtigungsprofile mit deren 159 Hilfe das Rollen- und Rechtemanagement zum Zugriff auf die Messwerte im Smart Meter Gateway
- 160 festgelegt wird.

161 In Kapitel 5 ["Weitere Funktionale Anforderungen"](#page-42-0) werden Anforderungen an das Smart Meter Ga-162 teway spezifiziert (z.B. das Logdaten-Format, notwendige Administrationsbefehle, etc.) die neben 163 den in Kapitel 4 dargestellten Funktionen wichtig sind. Nicht-funktionale Anforderungen bzw. Ei-

- 164 genschaften, die das Smart Meter Gateway aufweisen muss, finden sich dann in Kapitel 6.
- 165 Sicherheitstechnische Anforderungen an den Betreiber der Smart Meter Infrastruktur sowie die 166 notwendigen Betriebsprozesse werden in Kapitel 7 behandelt.
- 167 Anhang A macht Vorgaben an die einzusetzenden kryptographischen Verfahren. Anhang B be-168 schreibt das Sicherheitsmodul und die von ihm bereitzustellende Funktionalität und Anhang C defi-
- 169 niert die den Sicherheitsmechanismen zugrunde liegende Zertifikatsinfrastruktur und die dort ablau-170 fenden Prozesse.

# <span id="page-10-0"></span>171 **1.7 Versionshistorie**

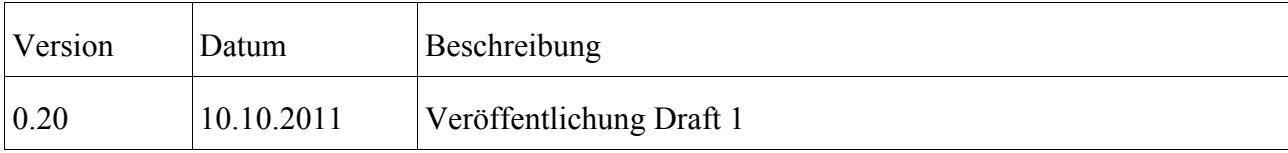

# <span id="page-11-0"></span><sup>173</sup>**2 Technische Einleitung**

174 Dieses Kapitel hat informativen Charakter.

175 Ziel dieses Kapitels ist es, die Einbettung der Kommunikationseinheit eines intelligenten Messsys-176 tems, deren Sicherheitsanforderungen im Schutzprofil [GW\_PP] spezifiziert sind, in sein techni-177 sches und organisatorisches Umfeld zu beschreiben. Diese Kommunikationseinheit wird im Fol-178 genden mit dem englischen Terminus "Smart Meter Gateway" bezeichnet.

179 Dabei wird nach einer kurzen Erläuterung der Zielsetzung von Smart Metering beschrieben, welche 180 Marktteilnehmer in welchen Rollen und mit welchen Aufgaben an der Kommunikation mit einem 181 Smart Meter Gateway beteiligt sind. Des Weiteren wird die Funktionalität des Smart Meter Gate-182 ways, kategorisiert nach seinen externen Schnittstellen, skizziert. Die Schnittstellen sind Netzen 183 zugeordnet, deren Bedeutung erläutert wird. Weitere zentrale Funktionen, die entweder netzwerk-

184 übergreifend oder intern im Smart Meter Gateway bereitgestellt werden, sind am Ende des Kapitels 185 aufgeführt.

186 Dieses Kapitel hat eine einleitende und informative Funktion. Weiterführende Details und Anforde-

187 rungen, die prüfrelevant sind, werden in den folgenden Kapiteln behandelt, auf die in dieser Einlei-

188 tung jeweils verwiesen wird.

## <span id="page-11-1"></span>189 **2.1 Zielsetzung für Smart Metering**

190 HINWEIS: Befindet sich in Arbeit

## <span id="page-11-2"></span>191 **2.2 Berechtigte Rollen am Smart Meter Gateway**

192 Marktteilnehmer, die mit dem Smart Meter Gateway kommunizieren, agieren dabei in verschiede-193 nen Rollen. Diese natürlichern oder juristischen Personen werden im Energiewirtschaftsgesetz 194 [EnWG §3 Begriffsbestimmungen] bzw. auf den Internetseiten der BNetzA (siehe Rubrik "Start-195 seite  $\rightarrow$  Sachgebiete  $\rightarrow$  Elektrizität/Gas  $\rightarrow$  Glossar") definiert und ihre Aufgaben werden dort be-196 schrieben.

197 Das Schutzprofil [GW\_PP] unterscheidet zwischen den folgenden Rollen:

#### 198 **Verbraucher**

199 Der Verbraucher ist die natürliche oder juristische Person, die Eigentümer der im Smart Meter Ga-200 teway verarbeiteten und gespeicherten Messwerte ist. Anschlussnutzer oder Anschlussnehmer, die 201 Strom, Gas, Wasser oder Wärme verbrauchen, kommunizieren also in ihrer Verbraucherrolle mit 202 dem Smart Meter Gateway.

#### 203 **Externe Marktteilnehmer**

- 204 Externe Marktteilnehmer sind aus Sicht des Smart Meter Gateways alle Marktteilnehmer im Weit-205 verkehrsnetz, mit denen das Smart Meter Gateway eine Kommunikation zum Austausch von Daten
- 12 Bundesamt für Sicherheit in der Informationstechnik

206 aufnehmen kann. Hierunter fallen also z.B. der Verteilnetzbetreiber, der Messstellenbetreiber, der 207 Messdienstleister und der Lieferant.

#### 208 **Smart Meter Gateway Administrator**

- 209 Das Smart Meter Gateway als neue Komponente im Messstellenbetrieb fällt in den Verantwor-
- 210 tungsbereich des Messstellenbetreibers. Der Messstellenbetreiber ist die vertrauenswürdige Instanz,
- 211 die das Smart Meter Gateway installiert, konfiguriert, überwacht und steuert. Der Messstellen-
- 212 betreiber in seiner Rolle als Gateway Administrator (kurz: Administrator) erstellt und administriert
- 213 die in das Smart Meter Gateway eingespielten Tarif- und Berechtigungsprofile und führt bei Bedarf
- 214 die Aktualisierung der Smart Meter Gateway-Software durch.

## <span id="page-12-0"></span>215 **2.3 Funktionalität des Smart Meter Gateways**

- 216 Die Funktionalität des Smart Meter Gateways wird bestimmt durch seine Rolle als Datenspeicher,
- 217 Datenaufbereiter und Firewall an der Schnittstelle zwischen dem lokalen Bereich beim Endkunden

218 und der Außenwelt. [Abbildung 1](#page-12-1) gemäß [GW\_PP] zeigt schematisch die verschiedenen Netze, mit

219 denen das Smart Meter Gateway verbunden ist und in denen es seine Funktionen zur Verfügung

220 stellt.

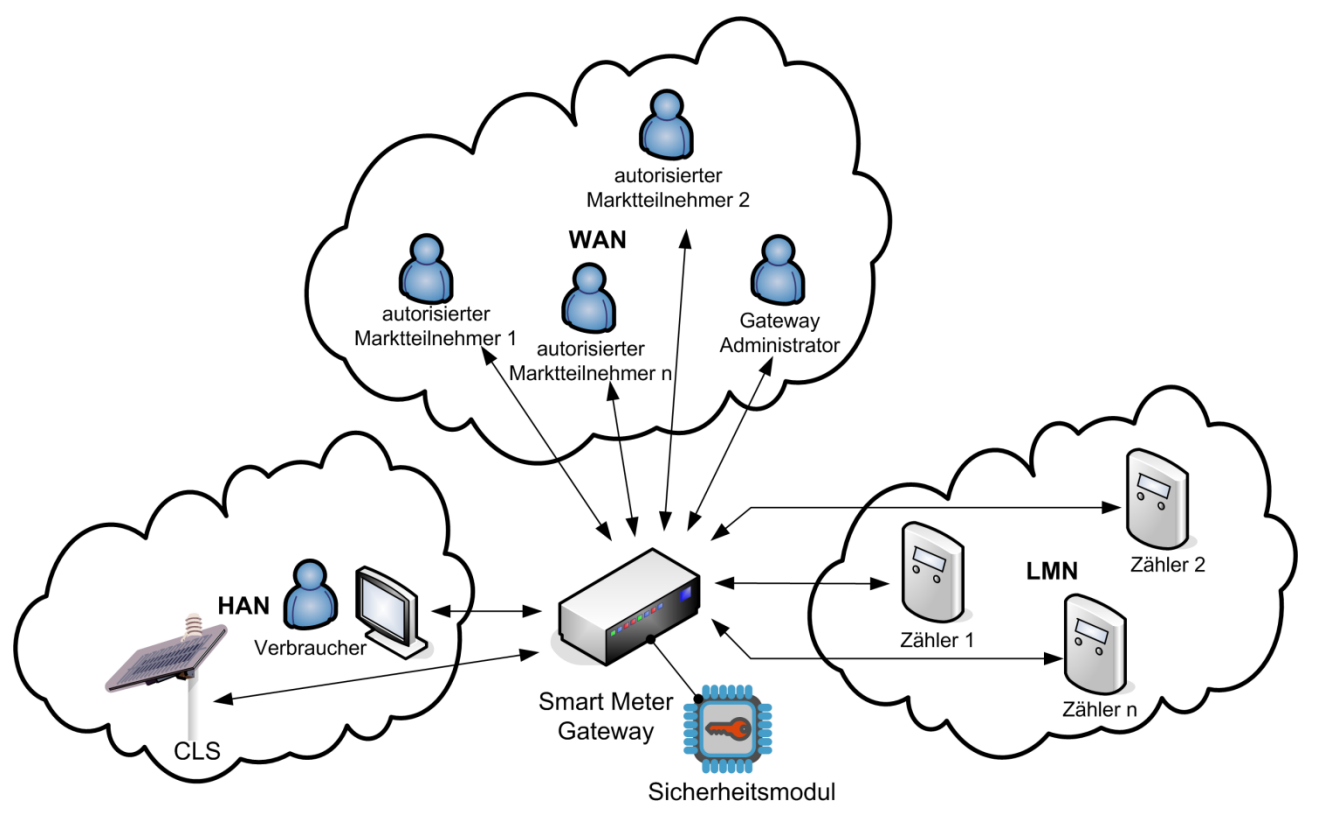

<span id="page-12-1"></span>222 *Abbildung 1: Einbettung des Smart Meter Gateways in seine Einsatzumgebung* 

- 223 Das Smart Meter Gateway ist mit den folgenden drei Netzen verbunden:
- 224 Local Metrological Network (LMN),
- 225 das lokale metrologische Netz, in dem alle Zähler für Stoff- und Energiemengen (Strom, 226 Gas, Wasser, Wärme) eines Haushaltes oder mehrerer Mietparteien subsumiert werden.
- 227 Wide Area Network (WAN),
- 228 das Weitverkehrsnetz, über das die Kommunikation mit den externen Marktteilnehmern und 229 insbesondere auch mit dem Smart Meter Gateway Administrator etabliert wird.
- 230 Home Area Network (HAN),
- 231 das lokale Netz beim Anschlussnutzer, in dem die steuerbaren Verbraucher bzw. Erzeuger 232 (CLS Controllable Local Systems, z.B. KWK-/Photovoltaik-Anlagen) sowie die mit dem 233 Smart Meter Gateway verbundene Anzeigeeinheit zu finden sind.
- 234 Das Smart Meter Gateway ist die Kommunikationseinheit vor Ort beim Verbraucher und dient als
- 235 zentrale Einheit zur Protokoll- und Datenumwandlung. Es agiert gleichzeitig als Filter, um die ein-236 zelnen Netze zu separieren.

#### <span id="page-13-0"></span>237 **2.3.1 Smart Meter Gateway Funktionen für das lokale metrologische Netz**

- 238 Das Smart Meter Gateway kommuniziert mit den elektronischen Zählern im lokalen metrologischen 239 Netz und ist für die Erfassung, Verarbeitung und Speicherung von Messwerten und ggf. Netzsta-240 tuswerten verantwortlich.
- 241 Die sichere Kommunikation mit den Zählern erfolgt mit Hilfe der in Kapitel [3.3](#page-31-1) festgelegten Proto-242 kolle.

#### 243 **Erfassung, Zeitstempelung, Tarifierung und Speicherung von Messwerten**

- 244 Die von den Zählern im LMN übermittelten Daten können sowohl Verbrauchswerte als auch Anga-245 ben über in das Netz eingespeiste Energiemengen (z.B. bei Photovoltaikanlage, Blockheizkraft-
- 246 werk) sein. Zusätzlich können auch weitere lokal gemessene Netzparameter wie z.B. Netzspannung,

247 Frequenz, Phasenwinkel etc. von den Zählern bereitgestellt werden. Folgende Prozessschritte müs-

- 248 sen vom Smart Meter Gateway an der LMN Schnittstelle erbracht werden:
- 249 1) Das Smart Meter Gateway empfängt oder erfragt in regelmäßigen, vom Gateway Administrator 250 konfigurierbaren, Zeitabständen (bspw. alle 15 Minuten) die Messwerte der lokal angeschlosse-251 nen Zähler für Stoff- und Energiemengen.
- 252 2) Nach erfolgreicher Entschlüsselung und Integritätsprüfung der Messwerte versieht das Smart 253 Meter Gateway die Verbrauchswerte mit einem Zeitstempel, der von der Systemuhr des Gate-254 ways geliefert wird.
- 255 3) Das Smart Meter Gateway ordnet den mit einer Zeit versehenen Messwerten die gültige Tarif-256 stufe zu, die aus dem Tarifprofil ermittelbar ist, welches dem Zähler zugeordnet ist. Dieser Da-257 tensatz wird dann zur weiteren Verarbeitung abgespeichert.
- 258 Der Vorgang der Zuordnung eines Messwertes zu einer Tarifstufe wird in dieser TR als Tarifierung 259 bezeichnet (siehe dazu auch Kapitel 4).
- 260 Die weiteren Verarbeitungsschritte für den gespeicherten Datensatz richten sich nach den Berechti-261 gungsprofilen, die für diese Klasse von Messwerten im Smart Meter Gateway hinterlegt wurden.
- 262 Das Smart Meter Gateway unterliegt wegen der durchgeführten Zeitstempelung und Tarifierung der 263 Messwerte der Eichpflicht.

## <span id="page-14-0"></span>264 **2.3.2 Smart Meter Gateway Funktionen im Weitverkehrsnetz**

- 265 Die Verbindung des Smart Meter Gateways mit den Marktteilnehmern geschieht über eine WAN 266 Verbindung (z.B. als GSM/GPRS oder DSL Anschluss).
- 267 Die Absicherung der Kommunikation erfolgt mittels der in Kapitel [3.2](#page-21-0) festgelegten Protokolle.
- 268 Das Smart Meter Gateway besitzt im WAN eine vertrauenswürdige Instanz, den Gateway Admi-269 nistrator (siehe Kapitel [2.2\)](#page-11-2), der das Smart Meter Gateway administriert und wartet.
- 270 Folgende Funktionen des Smart Meter Gateways müssen über die WAN-Schnittstelle realisiert 271 werden:

### 272 **Verarbeitung und Übertragung der Messwerte anhand von Berechtigungsprofilen**

273 Im Smart Meter Gateway werden vom Gateway Administrator für jeden angeschlossenen Zähler 274 (d.h. für jede Klasse von Messdaten) Berechtigungsprofile hinterlegt (siehe Kapitel [4.3](#page-41-3) und Kapitel 275 1.4.6.1 in [GW-PP]). Diese legen fest, welche Aktionen und Operationen mit den empfangenen 276 Messwerten des jeweiligen Zählers durchgeführt werden dürfen. Diese Profile modellieren die ver-277 traglichen Vereinbarungen des Anschlussnutzers mit seinen Vertragspartnern in Bezug auf die ge-278 messenen Zählerwerte.

#### 279 **Empfang von Administrations- und Konfigurationsinformationen**

280 Das Smart Meter Gateway muss die vom Gateway Administrator gesendeten Befehle, Parameter 281 oder Konfigurationsinformationen empfangen und verarbeiten, z.B.:

## 282 *Tarifinformationen*

- 283 Zur Abbildung von tageszeitabhängigen oder lastvariablen Tarifen übermittelt der Gateway 284 Administrator Tarifinformationen (siehe Kapitel [4.2](#page-41-2)) an das Smart Meter Gateway, die er 285 vom zugehörigen Energielieferanten erhalten hat. Die Tarifinformationen werden im Smart 286 Meter Gateway gespeichert und dienen zur Zuordnung von empfangenen Messwerten zu 287 entsprechenden (z.B. tageszeitabhängigen) Tarifstufen.
- 288 *Berechtigungsprofile*
- 289 Die Berechtigungsprofile, durch die die Aktionen des Smart Meter Gateways konfiguriert 290 und gesteuert werden, werden vom Gateway Administrator in einer Datenstruktur (siehe 291 Kapitel [4.3\)](#page-41-3) erfasst und mittels kryptographischer Verfahren gesichert an das Smart Meter 292 Gateway übertragen.
- 293

#### 294 *Software Update*

295 Ein Update der Software des Smart Meter Gateways ist möglich. Den Befehl dazu erhält das 296 Smart Meter Gateway vom Gateway Administrator. Daraufhin lädt das Smart Meter Gate-297 way die neue Software über eine verschlüsselte und authentifizierte Verbindung von einem 298 Update Server herunter und aktiviert die neue Firmware. Die Applikationsdaten im Smart 299 Meter Gateway (z.B. Messwerte, Zählerprofile, Tarifprofile, Berechtigungsprofile) dürfen 300 durch ein Software Update nicht verändert oder gelöscht werden. Der Updateprozess selbst 301 muss "fail safe" implementiert sein, so dass Prozessfehler nicht zum Ausfall des Gateways 302 führen.

303 HINWEIS: Ablauf und Relevanz bzgl. Eichrecht werden zur Zeit untersucht und abge-304 stimmt.

305 Das Smart Meter Gateway lehnt Verbindungsaufbauwünsche aus dem WAN ab. Es kann aber selbst 306 regelmäßig eine (TLS-) Verbindung zu seinem Gateway Administrator aufbauen, um Befehle ent-307 gegennehmen zu können. Alternativ kann es eine aufgebaute Verbindung permanent offen halten

308 oder auch durch ein Wake-Up Mechanismus zum Verbindungsaufbau aufgefordert werden.

#### 309 **Wake-Up-Service**

310 Die im Schutzprofil definierten Mindestanforderungen sehen vor, dass das Smart Meter Gateway 311 nach außen hin 'unsichtbar' ist. Es stellt somit keine Dienste an der WAN-Schnittstelle zur Verfü-312 gung.

- 313 Das Smart Meter Gateway kann aber dennoch von außen mithilfe des Wake-Up-Service zu einer
- 314 Reaktion veranlasst werden. Beim Wake-Up-Service empfängt das Smart Meter Gateway ein spe-
- 315 zielles vom Gateway Administrator signiertes Datenpaket (siehe Kapitel [3.2.5\)](#page-31-3). Nach erfolgreicher
- 316 Verifikation dieses einzelnen Paketes baut das Smart Meter Gateway eine TLS Verbindung zum
- 317 Gateway Administrator auf. Dieser kann über die nun etablierte Verbindung weitere Administrati-318 onsbefehle ausführen.
- 319 Der Wake-Up-Service muss als Teilprozess im Smart Meter Gateway so implementiert sein, dass
- 320 dessen Ausführungspriorität niedriger ist als die der regulären Prozesse zur Messdatenverarbeitung.
- 321 Der wiederholte Aufruf des Dienstes (z.B. als "denial of service" Attacke) darf die normalen
- 322 Dienstleistungen des Smart Meter Gateways nie vollständig blockieren.

## <span id="page-15-0"></span>323 **2.3.3 Smart Meter Gateway Funktionen für das Home Area Network**

324 Das Smart Meter Gateway stellt zwei logische Schnittstellen im HAN bereit. Über die erste können

- 325 lokale Erzeuger oder intelligente Endgeräte (CLS, Controllable Local Systems) gesteuert werden.
- 326 Die zweite dient dazu, Verbrauchswerte und andere Informationen individuell für jeden Anschluss-
- 327 nutzer abrufbar zu machen.

#### 328 **CLS-Schnittstelle**

- 329 Über die CLS-Schnittstelle des Smart Meter Gateways können steuerbare Komponenten im HAN
- 330 des Anschlussnutzers (z.B. intelligente Hausgeräte, Photovoltaikanlagen, Klimaanlagen) gesicherte
- 331 Kommunikationsverbindungen ins WAN zu externen Dienstleistern aufbauen (siehe [GW-PP] Ka-
- 332 pitel 1.4.6.4). Das Smart Meter Gateway stellt dazu seine TLS Funktionalität zur Verfügung. Die 333 dann über diese TLS Verbindung ablaufende Kommunikation und die dazugehörigen Protokolle,
- 334 die dem Monitoring oder der Steuerung der CLS-Komponente dienen, sind für das Smart Meter
- 335 Gateway transparent.

## 336 **Schnittstelle für Anzeigeeinheiten**

- 337 Das Smart Meter Gateway bietet dem Anschlussnutzer mit Hilfe der logischen Schnittstelle für An-
- 338 zeigeeinheiten die Möglichkeit im Smart Meter Gateway gespeicherte Informationen im HAN ab-
- 339 zurufen. Auf diese Daten ist nur ein lesender Zugriff nach erfolgreicher Authentifizierung des An-
- 340 schlussnutzers möglich. Eine Anzeigeeinheit kann ein dediziertes, kryptographisch gesichertes Dis-
- 341 play, ein lokaler PC oder ein anderes Gerät im HAN Bereich sein, welches den kryptographisch 342 gesicherten Datenstrom verarbeiten kann. Es können nur die Daten eingesehen werden, die im
- 343 Smart Meter Gateway dem authentifizierten Benutzer zugeordnet sind.
	- 344 Mindestens folgende Informationen stellt das Smart Meter Gateway an der Schnittstelle für Anzei-345 geeinheiten bereit:
	- 346 *Eichrechtliche relevante Daten*
	- 347 Dies sind alle zur Nachprüfung einer Abrechnung notwendigen Verbrauchs- bzw. Einspei-348 sewerte und die zugrundeliegenden Tarifinformationen.
	- 349 *Daten zum Informationsfluss*
	- 350 Dies betrifft Log-Informationen über die vom Smart Meter Gateway aufgebauten Verbin-351 dungen zu den externen Marktteilnehmern. Zusammen mit den Berechtigungsprofilen kann 352 der Anschlussnutzer damit verifizieren, dass nur Datenübertragungen stattfinden, die ver-353 tragliche vereinbart sind.
	- 354 *Feingranulare Verbrauchswerte*
	- 355 Feingranulare Messwerte, die im Smart Meter Gateway gesammelt werden. Sie können dem 356 Kunden zur Visualisierung seines Energieverbrauches dienen und bieten ihm damit die 357 Grundlage, seinen Verbrauch zu optimieren (siehe Kapitel 3.4.2).

## <span id="page-16-0"></span>358 **2.3.4 Weitere Funktionen des Smart Meter Gateways**

359 Neben den bereits genannten Funktionalitäten des Smart Meter Gateways, gibt es weitere Funktio-360 nen, die vom Smart Meter Gateway erbracht werden müssen.

## 361 **Nutzerverwaltung/Mandantenfähigkeit**

362 Das Smart Meter Gateway erfasst und speichert die Messwerte von Zählern verschiedener An-363 schlussnutzer (bspw. in Mehrfamilienhäusern). Dazu muss das Smart Meter Gateway Mechanismen 364 implementieren, um die Multi-Mandantenfähigkeit und die Authentifizierungsanforderungen (siehe

365 [GW\_PP] Kapitel 1.4.6.6) umsetzen zu können. Pro Anschlussnutzer ist nur ein Account vorzuse-

366 hen. Separate Benutzerkennungen, unterhalb der Ebene des Anschlussnutzers, sind nicht vorgese-

367 hen.

#### 368 **Zeitservice**

369 Das Smart Meter Gateway stellt eine gültige, vertrauenswürdige Uhrzeit bereit. Dazu muss das 370 Smart Meter Gateway über ein Uhrwerk (Gateway-Clock) mit Gangreserve und Synchronisations-

371 funktion verfügen. Mit einer vertrauenswürdigen Zeitquelle wird das Smart Meter Gateway in die

372 Lage versetzt, Messwerte mit einem zuverlässigen Zeitstempel zu versehen. Hierbei darf die Gate-

- 373 way-Clock nicht zu sehr von einer amtlichen Zeit abweichen und muss deswegen regelmäßig syn-
- 374 chronisiert werden.

375 Die Synchronisation der Gateway-Clock mit einer zuverlässigen externen Zeitquelle geschieht ge-376 mäß den Vorgaben aus Kapitel [3.2.5](#page-31-3).

### 377 **Kryptographische Funktionen**

378 Zur Erfüllung kryptographischer Funktionen wie Ver- und Entschlüsselung von Daten, Signaturer-379 zeugung, Signaturprüfung und Generierung von Schlüsseln bedient sich das Smart Meter Gateway 380 eines nach Common Criteria (siehe [SM\_PP]) zertifizierten Sicherheitsmoduls. Das Sicherheitsmo-381 dul stellt dabei u.a. folgende Dienste zur Verfügung (siehe auch [GW\_PP] Kapitel 1.4.8):

- 382 Bereitstellung der Identität des Smart Meter Gateways durch die sichere Speicherung priva-383 ter Schlüssel des Smart Meter Gateways
- 384 Funktionen zur asymmetrischen Kryptographie und Erzeugung von Zufallszahlen
- 385 Das Sicherheitsmodul muss die Anforderungen aus Anhang A erfüllen.

## 386 **Protokollierung**

387 Das Smart Meter Gateway protokolliert seine Aktionen in drei unterschiedlichen Log-Bereichen, im 388 System-Log, Kunden-Log sowie im eichtechnischen Logbuch (siehe [GW\_PP] Kapitel 4.1).

389 *System-Log*

390 Jedes wichtige Event (z.B. Fehlermeldungen, Ausfall der WAN Verbindung, 391 sicherheitsrelevante Ereignisse etc.) im Smart Meter Gateway wird in einem System-Log 392 protokolliert. Dieses Log kann nur von dem autorisierten Gateway Administrator eingesehen 393 werden. Die Informationen dienen dazu, den momentanen Status des Smart Meter Gateways 394 zu erkennen und eventuelle Fehlerquellen oder Störungen zu identifizieren.

395 *Kunden-Log*

396 Alle Transaktionen des Smart Meter Gateways, z.B. das Versenden von Messwerten, und 397 Aktivitäten des Gateway Administrators werden in einem Kunden-Log festgehalten. Ein 398 authentifizierter und autorisierter Anschlussnutzer kann diese Informationen vom Smart 399 Meter Gateway über die logische Display-Schnittstelle abrufen und somit nachverfolgen, 400 wer, wann, welche Daten erhalten hat. Hier müssen außerdem alle abrechnungsrelevanten 401 Informationen aufgezeichnet werden.

- 402 Zur Wahrung der Vertraulichkeit und Integrität der personenbezogenen Protokolldaten ist 403 einem Gateway Administrator der Zugriff auf das Kunden-Log nicht erlaubt.
- 404 *Eichtechnisches Log*

405 Im eichrechtlichen Logbuch werden eichtechnisch relevante Ereignisse (z.B. erkannte 406 Verfälschungen von Messungen, fehlgeschlagene Zeitsynchronisierungen) aufgezeichnet. 407 Außerdem erfolgt hier die Registrierung von Änderungen an eichrechtlich relevanten 408 Parametern (z.B. das Stellen der Geräteuhr). Dieses Log kann nur von dem autorisierten 409 Gateway Administrator eingesehen werden.

410 Aufbau und syntaktische Struktur der Logfiles werden in Kapitel [5](#page-42-0) festgelegt.

### 411 **Pseudonymisierung**

412 Bei der Übertragung von nicht abrechnungsrelevanten Messwerten vom Smart Meter Gateway an

413 einen Marktteilnehmer muss die Identität des Anschlussnutzers (hier gegeben durch die Identität

414 des messenden Zählers) nicht offengelegt werden. Um dies zu erreichen, wird die im Datensatz ent-

415 haltene Identifikation des Zählers durch ein Pseudonym ersetzt. Damit auch die Identität des sen-

- 416 denden Gateways unerkannt bleibt, müssen die Daten zusätzlich über einen Dritten (z.B: den Mess-
- 417 stellenbetreiber) an den Endempfänger vermittelt werden.
- 418 Die Pseudonymisierung im Smart Meter Gateway geschieht durch die beiden folgenden Schritte:
- 419 1. Aus Messwerten, die einem Berechtigungsprofil folgend pseudonymisiert übertragen wer-420 den sollen, wird die eindeutige Zähler-ID durch das Smart Meter Gateway entfernt und 421 durch ein im Berechtigungsprofil hinterlegtes Pseudonym ersetzt. Die so aufbereiteten Da-422 ten werden dann vom Smart Meter Gateway für den Empfänger verschlüsselt, signiert und 423 an den Messstellenbetreiber übertragen.
- 424 2. Der Messstellenbetreiber prüft die Signatur des Smart Meter Gateways und damit die Au-425 thentizität der empfangenen Daten und leitet diese nach Entfernung der Smart Meter Gate-426 way Signatur an den Empfänger weiter. Damit ist die Rückverfolgung des Anschlussnutzers 427 über das sendende Smart Meter Gateway für den Empfänger unmöglich. Der Empfänger 428 entschlüsselt die Messdaten. Diese enthalten nur ein Pseudonym anstelle der Zähler-ID.
- 429 Damit ist die Rückverfolgung des Anschlussnutzers über die Zähler-ID unmöglich.

#### 2 Technische Einleitung

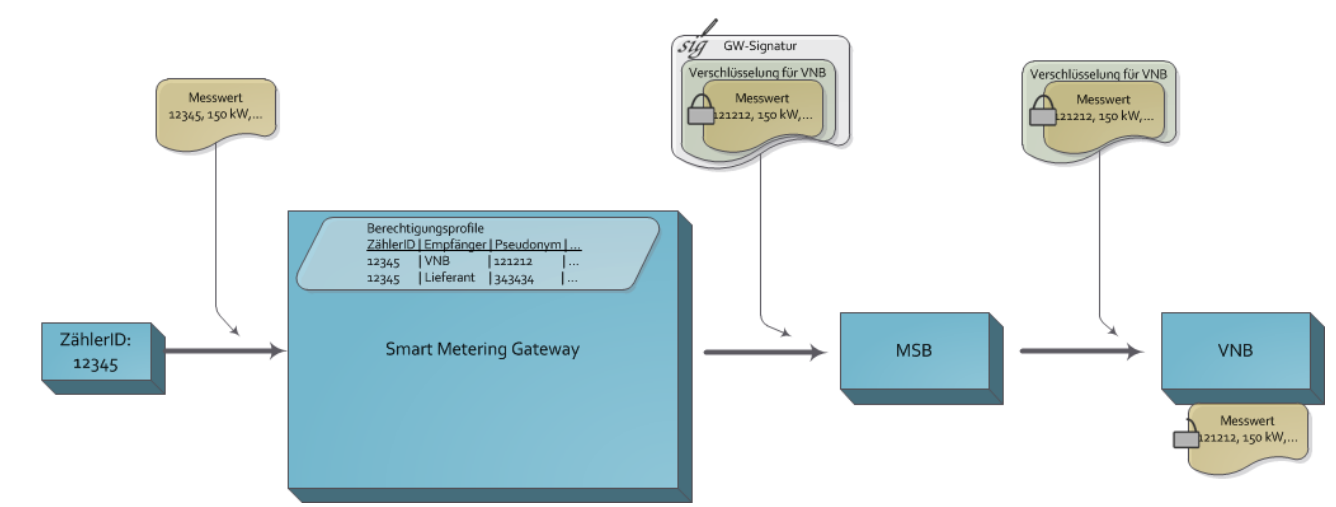

<span id="page-19-0"></span>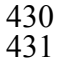

431 *Abbildung 2: Pseudonymisierte Messdatenübertragung* 

432 Wenn beispielsweise die Smart Meter Gateways aller Haushalte mit Anschluss an derselben Orts-

433 netzstation im Berechtigungsprofil zur Übertragung der Messdaten an den Verteilnetzbetreiber das-

434 selbe Pseudonym eingetragen haben, erlauben die so pseudonymisiert übermittelten Messwerte

435 zwar die Bildung eines Lastprofils über ein gesamtes Netzsegment, sie lassen jedoch keine Rück-

436 schlüsse auf einen einzelnen Haushalt zu.

## <span id="page-20-1"></span><span id="page-20-0"></span>439 **3.1 Einleitung**

440 Dieses Kapitel hat informativen Charakter.

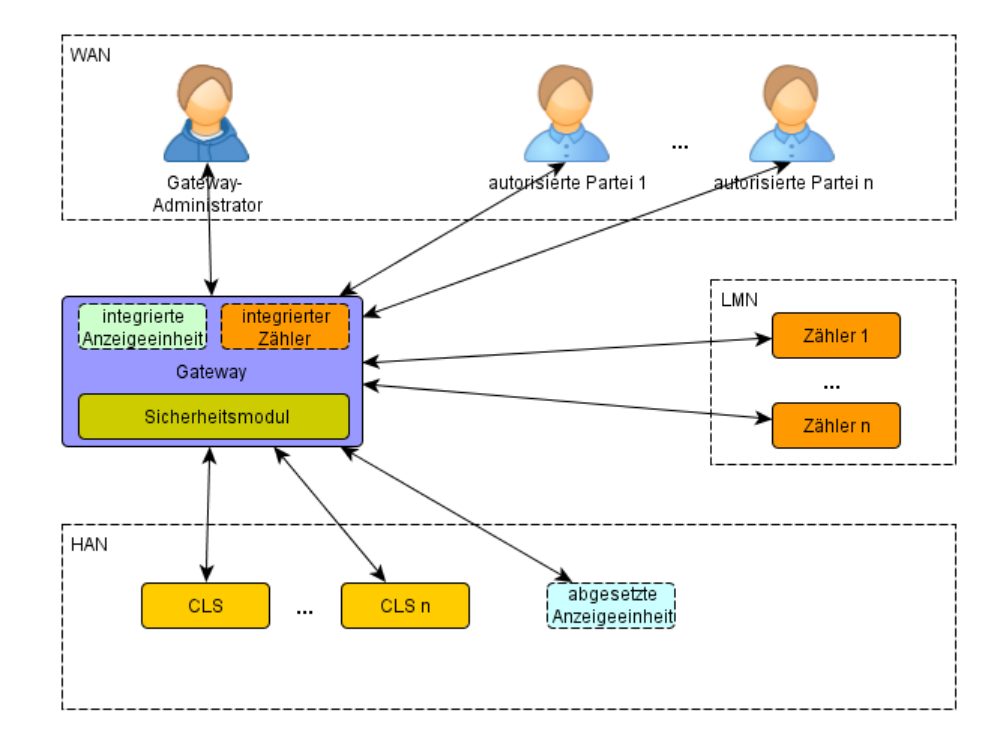

441

<span id="page-20-2"></span>442 *Abbildung 3: Kommunikationsverbindungen des Smart Meter Gateways* 

443 Das Smart Meter Gateway verfügt über logische Schnittstellen, um mit unterschiedlichen Parteien 444 und Geräten zu kommunizieren.

445 [Abbildung 3](#page-20-2) zeigt eine Übersicht über diese Kommunikationsverbindungen zu den verschiedenen 446 Netzen, an die das Gateway angebunden ist.

447 Die folgenden Kapitel legen die Anforderungen an die Kommunikation zu den verschiedenen Par-448 teien und Komponenten in den aufgeführten Netzen fest. Neben den Anwendungsprotokollen für 449 die Festlegung der eigentlichen Übertragungen werden dabei auch Maßnahmen zur Sicherung der 450 Kommunikation gefordert.

451

## <span id="page-21-0"></span>453 **3.2 Vorgaben an die Kommunikationsverbindungen im WAN**

## <span id="page-21-1"></span>454 **3.2.1 Übersicht**

455 Dieses Kapitel hat informativen Charakter.

456 Dieses Kapitel definiert die Anforderungen an die WAN-Schnittstelle des Gateways. Das Gateway 457 wird im Betrieb die folgenden Kommunikationsformen über das WAN bereitstellen:

- 458 Sichere Kommunikationsverbindungen zu verschiedenen Teilnehmern im WAN unter Ver-459 wendung von TLS und Inhaltsdatenverschlüsselung und -signierung, für die Übermittlung 460 folgender Daten (oder einer Teilmenge davon):
- 461 o Netzstatusdaten (z.B. Auslastung, Phasenwinkel, Frequenz)
- 462 o Abrechnungsrelevante Daten (Verbrauch gemäß Tarif)
- 463 Sichere Kommunikationsverbindungen vom Gateway-Administrator zum Gateway zur Ad-464 ministration, geschützt durch TLS
- 465 Sicherung der CLS-Kommunikation unter Verwendung von TLS (beschrieben in Kapi-466 tel [3.4.3\)](#page-39-0)
- 467 Zeitsynchronisation
- 468 Wake-Up Service

469 Zeitsynchronisation und Wake-Up Service erfolgen gemäß den Vorgaben in Kapiteln [3.2.6](#page-31-0) und

470 [3.2.5](#page-31-3) und ohne die Verwendung eines bestehenden TLS-Kanals. Alle anderen Kommunikationsver-

471 bindungen in das WAN werden über TLS abgesichert, die nur vom Gateway aus hergestellt werden

472 können (siehe hierzu Kapitel [3.2.2.1](#page-22-2) und Kapitel [3.4.3](#page-39-0)).

473 Der Gateway-Administrator kann eine TLS-Verbindung initiieren, indem er ein Wake-Up-Paket an

474 das Gateway verschickt (s. Kapitel [3.2.5](#page-31-3)). Das Gateway wird sich daraufhin an die vorkonfigurierte 475 Adresse der zuständigen Partei verbinden.

- 476 Das Kapitel [3.2.2.2](#page-26-0) definiert die Verschlüsselung und Signatur der eigentlichen Nutzdaten. Diese 477 Nutzdaten können unabhängig vom Betreiber des TLS-Endpunktes an dritte Parteien adressiert sein. 478 In diesem Fall kann der Betreiber des TLS-Endpunktes nur die Signatur des Gateways prüfen und 479 gegebenenfalls entfernen. Die verschlüsselten Daten können dann an die vorgesehene dritte Partei 480 geeignet weiter geleitet werden.
- 481 Werden Netzstatusdaten an eine dritte Partei weitergereicht, so wird der Betreiber des Gateway die 482 Signatur entfernen und damit sicherstellen, dass diese Daten nicht auf den eigentlichen Verbraucher 483 zurückgeführt werden können. Sofern notwendig wird das Gateway zudem Daten pseudonymisie-484 ren (z.B. IDs).

485 Oberhalb der Schicht für die Transportsicherung findet sich die Anwendungsschicht, in der Kom-486 munikationsprotokolle für Messdaten (Kapitel [3.2.3\)](#page-28-0) und für die Administration (Kapitel [3.2.4\)](#page-28-1) 487 definiert werden. Die Anwendungsschicht verwendet dabei die Inhaltsdatenverschlüsselung. 488 [Abbildung 4](#page-22-1) zeigt die Einordnungen des Kommunikationsmodells im Vergleich zum ISO-489 Referenzmodell und dem TCP/IP-Modell.

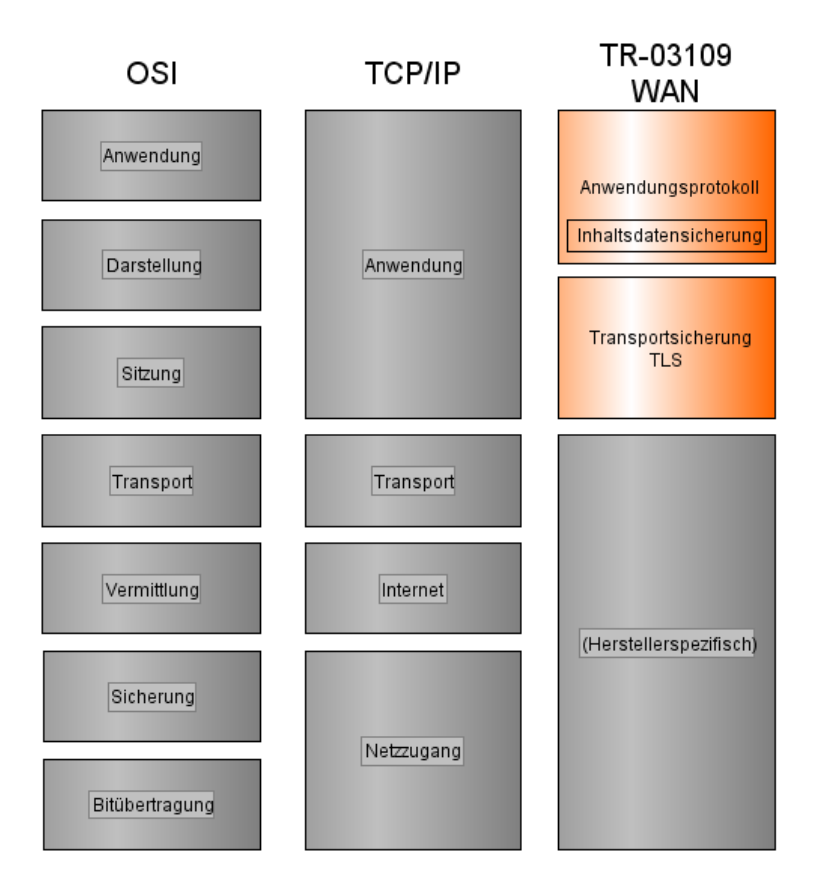

490

<span id="page-22-1"></span>491 *Abbildung 4: Einordnung des Kommunikationsmodells für die Übermittlung von Messwerten und*  492 *Administrationskommandos im WAN*

## <span id="page-22-0"></span>493 **3.2.2 Sicherung der Kommunikationsverbindungen in das WAN**

- 494 Die Kommunikationsverbindung in das WAN **MUSS** vom Gateway oberhalb der Transportschicht 495 mittels TLS und auf Inhaltsdatenebene mittels hybrider Verschlüsselung und Signatur abgesichert 496 werden (s. Anhang A).
- 497 Mögliche Teilnehmer im WAN sind dabei in Kapitel 2.2 in der Marktteilnehmerübersicht darge-498 stellt.
- 499 Die folgenden beiden Unterkapitel 3.2.2.1 und 3.2.2.2 legen die Anforderungen an die TLS-500 Kommunikation und die Verschlüsselung auf Inhaltsdatenebene fest.

## <span id="page-22-2"></span>501 **3.2.2.1 Transportsicherung (TLS)**

## 502 **3.2.2.1.1 Allgemeine Anforderungen**

503 Die Implementierung von TLS **MUSS** konform zu [TLS] und [TLS\_ECC] sein. Das Gateway 504 **MUSS** die folgende kryptographische Funktionalität umsetzen:

Bundesamt für Sicherheit in der Informationstechnik 23

- 505 Generierung von Hashes für Signaturerzeugung und -prüfung
- 506 Symmetrische Ver- und Entschlüsselung nach Aufbau des TLS-Kanals

507 Die genauen Vorgaben an die Implementierung der kryptografischen Primitive sind in Anhang A 508 definiert und **MÜSSEN** befolgt werden.

- 509 Für die Kommunikation mit Teilnehmern im WAN **MUSS** das Gateway in der Rolle eines TLS-
- 510 Clients einen beidseitig authentifizierten TLS-Kanal aufbauen.

511 Das Gateway **DARF KEINE** TLS-Verbindungen akzeptieren, die von Teilnehmern aus dem WAN

- 512 initiiert werden. Das Gateway kann jedoch für einen bestimmten Fall über den Wake-Up-Dienst (s.
- 513 Kapitel 3.2.5) veranlasst werden, eine Verbindung aufzubauen.
- 514 Das notwendige Zertifikat des WAN-Teilnehmers (z.B. MSP\_TLS\_CERT) **MUSS** zuvor in das
- 515 Gateway eingebracht worden sein. Das Gateway **MUSS** sicherstellen, dass das von der Gegenseite
- 516 verwendete Zertifikat dem zuvor eingebrachten entspricht (DIRECT TRUST).

### <span id="page-23-0"></span>517 **3.2.2.1.2 Anforderungen an die Zusammenarbeit mit dem Sicherheitsmodul**

518 Das Gateway **MUSS** mit einem Sicherheitsmodul zusammenarbeiten, das gemäß [PP\_SM] zertifi-519 ziert wurde.

520 Beim Aufbau des TLS-Kanals (Handshake) **MUSS** das Gateway sein Sicherheitsmodul einsetzen,

521 wie in [Abbildung 5](#page-24-0) und [Abbildung 6](#page-25-0) beispielhaft dargestellt. Folgende Funktionen des Sicher-522 heitsmoduls **MÜSSEN** verwendet werden:

- 523 Generierung von Zufallszahlen für TLS-Kommando *ClientHello* (GET RANDOM)
- 524 Schlüsselaushandlung des TLS *pre-master secrets* gemäß Diffie-Hellman (NEGOTIATE 525 KEY)
- 526 Signaturerzeugung und –prüfung für Authentifizierung (PSO COMPUTE DIGITAL SIG-527 NATURE, PSO VERIFY DIGITAL SIGNATURE)

528 Das Gateway ist verantwortlich für die Generierung des *master secrets* und **MUSS** dazu das ausge-

529 handelte *pre-master secret* verwenden.

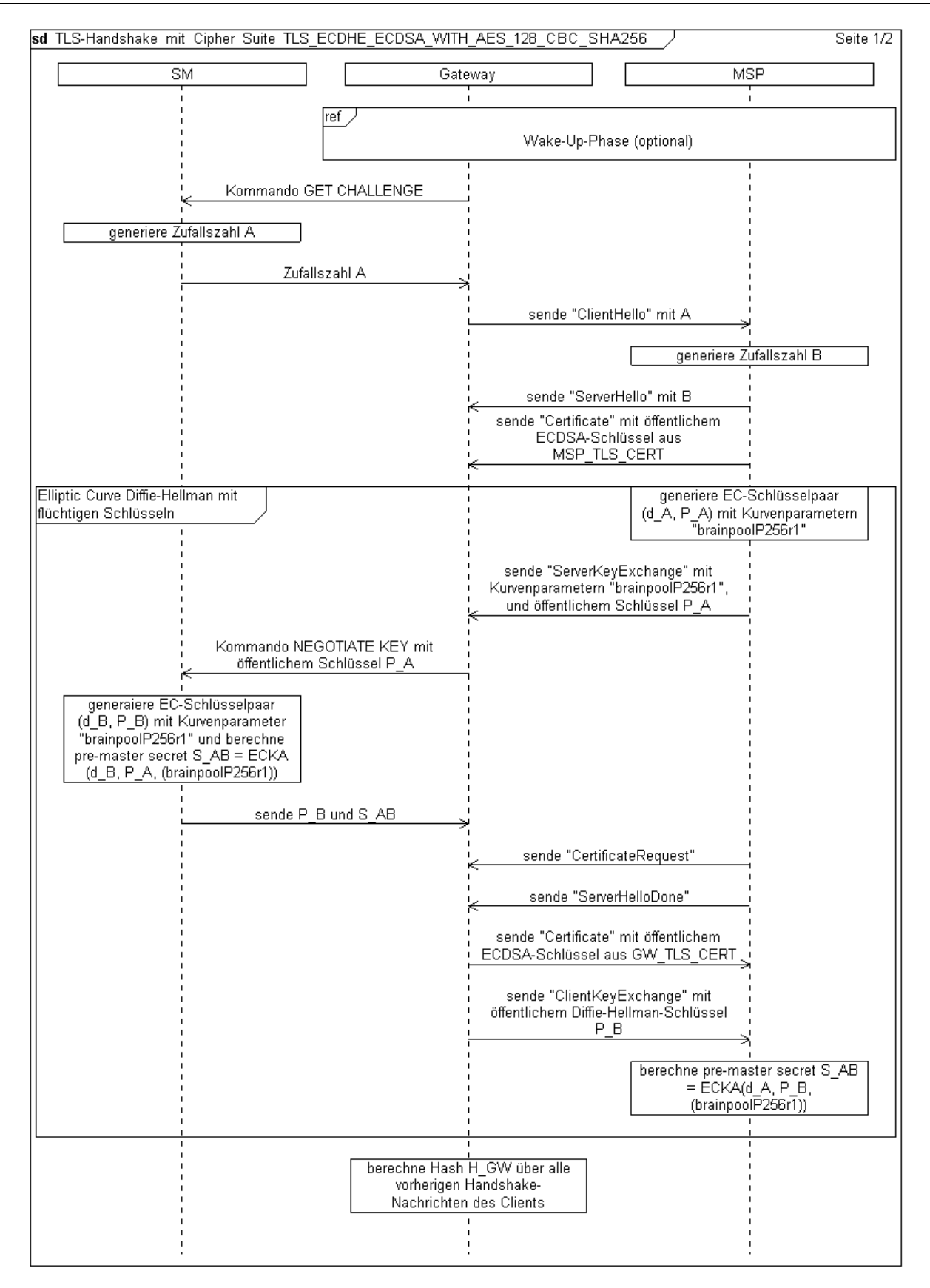

<span id="page-24-0"></span>531 *Abbildung 5: Sequenzdiagramm für die Interaktion zwischen Gateway und Sicherheitsmodul beim TLS-Handshake 1/2* 

532

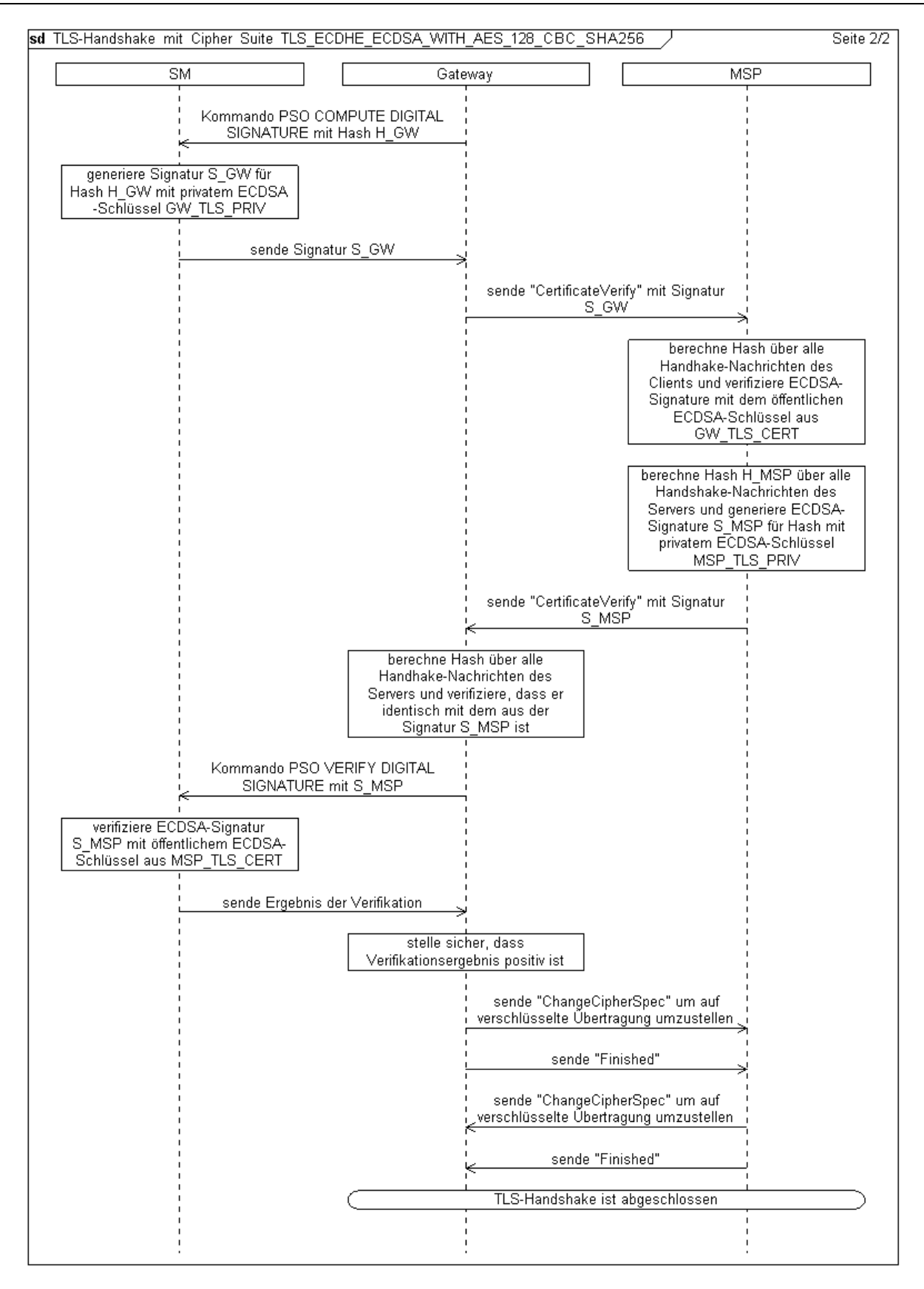

<span id="page-25-0"></span>534 *Abbildung 6: Sequenzdiagramm für die Interaktion zwischen Gateway und Sicherheitsmodul beim TLS-Handshake 2/2* 

- 535 Hinweis zu [Abbildung 5](#page-24-0) und [Abbildung 6](#page-25-0): Für den Aufbau von TLS-Kanälen zu anderen WAN-
- 536 Teilnehmern, **MUSS** statt dem Zertifikat MSP\_TLS\_CERT das TLS-Zertifikat des jeweiligen
- 537 WAN-Teilnehmers verwendet werden.
- 538 Die Reihenfolge der TLS-Kommandos beim TLS-Handshake **KANN** von der in den Abbildungen 539 gezeigten Reihenfolge eventuell abweichen. Die Abbildungen sind diesbezüglich lediglich exem-540 plarisch zu verstehen. Ausschlaggebend ist der TLS-Standard [TLS], aus dem sich Abhängigkeiten
- 541 bezüglich der Reihenfolge der spezifizierten Kommandos ergeben. Alle genannten Kommandos
- 542 sind verpflichtend.

## <span id="page-26-0"></span>543 **3.2.2.2 Verschlüsselung, Integritätssicherung und Signierung auf Inhaltsdaten-**544 **ebene**

- 545 Das Gateway **MUSS** mit Hilfe des Sicherheitsmoduls Inhaltsdaten (Netzstatusdaten, Abrechnungs-
- 546 daten) mit einem symmetrischen Verschlüsselungsverfahren verschlüsseln.
- 547 Weiterhin **MUSS** das Gateway die verschlüsselten Inhaltsdaten mit einem MAC sichern.
- 548 Die verschlüsselten Inhaltsdaten **MÜSSEN** weiterhin mit einer kryptographischen Signatur gesi-549 chert werden.
- 550 Die Schlüssel für Inhaltsdatenverschlüsselung und MAC-Sicherung **MÜSSEN** durch einen auf el-
- 551 liptischer Kurven basierenden Schlüsselaustausch hergeleitet werden. Hierbei **MUSS** zudem eine
- 552 entsprechende Schlüsselableitungsfunktion (KDF) verwendet werden. Das Gateway **MUSS** hierzu
- 553 die Vorgaben aus Anhang A umsetzen.

554 Die Hash-Generierung, die symmetrische Verschlüsselung sowie die Schlüsselableitung **MÜSSEN**

555 vom Gateway implementiert werden. Schlüsselaushandlung (NEGOTIATE KEY) und Signaturge-

556 nierung (PSO COMPUTE DIGITAL SIGNATURE) **MÜSSEN** vom Sicherheitsmodul umgesetzt

- 557 werden. Anhang A zeigt hierzu die zu verwendenden kryptographischen Algorithmen und Schlüs-558 sellängen auf.
	- 559 Die folgende Abbildung zeigt die Interaktion zwischen Gateway und Sicherheitsmodul im Bereich
	- 560 der Inhaltsdatenverschlüsselung, Integritätssicherung und Signierung.

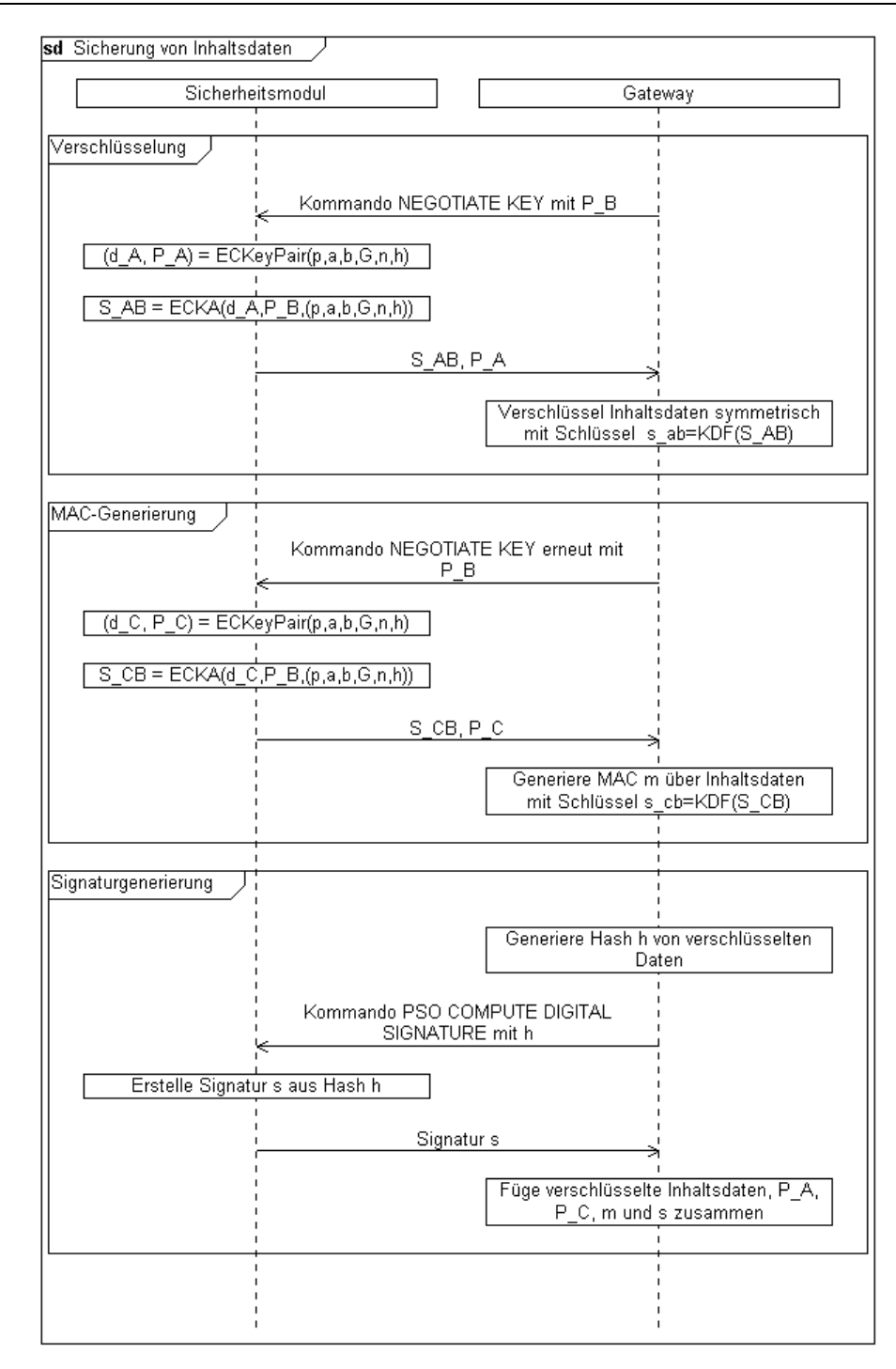

#### 561

<span id="page-27-0"></span>562 *Abbildung 7: Sequenzdiagramm für die Interaktion zwischen Gateway und Sicherheitsmodul bei der*  563 *Inhaltsdatensicherung* 

564 Der öffentliche Schlüssel  $P_B$  mit dem dazugehörigen privaten Schlüssel  $p_B$  ist im Besitz des Emp-565 fängers auf der WAN-Seite.

566 Die verschlüsselten Inhaltsdaten, die öffentlichen Schlüssel  $P_A$  und  $P_C$ , der MAC und die Signatur

567 werden entsprechend den folgenden Kapiteln 3.2.3 und 3.2.4 in eine SOAP-Nachricht verpackt.

## <span id="page-28-0"></span>568 **3.2.3 Kommunikationsprotokolle für Messdaten**

## <span id="page-28-1"></span>569 **3.2.4 Kommunikationsprotokoll für Administration**

## <span id="page-28-2"></span>570 **3.2.5 Wake-Up-Service**

571 Dieser Abschnitt beschreibt den Wake-Up-Service, der von einem Smart Metering Gateway umzu-572 setzen ist.

## 573 **3.2.5.1 Allgemeine Beschreibung**

574 TLS-Verbindungen, die zwischen Gateway und Teilnehmern im WAN verwendet werden, **MÜS-**575 **SEN** immer vom Gateway als TLS-Client initiiert werden. Über einen sogenannten Wake-Up-576 Service **MUSS** es jedoch möglich sein, dass der Gateway Administrator über ein einfaches Daten-577 paket den Aufbau des TLS-Kanals anfordern kann.

578 Das Wake-Up-Paket (siehe Abschnitt [3.2.5.2\)](#page-28-3) **MUSS** eine Geräteidentifizierung des adressierten

579 Smart Meter Gateways und einen Zeitstempel enthalten. Diese Felder **MÜSSEN** mit dem privaten

580 Schlüssel des Gateway-Administrators für die Inhaltsdatensignierung signiert werden. Die Informa-

581 tionen im Wake-Up-Paket sind nicht vertraulich und **werden** daher **nicht** verschlüsselt.

## <span id="page-28-3"></span>582 **3.2.5.2 Datenstruktur des Wake-Up-Pakets**

583 Das unsignierte Wake-Up-Paket **MUSS** folgenden Aufbau haben:

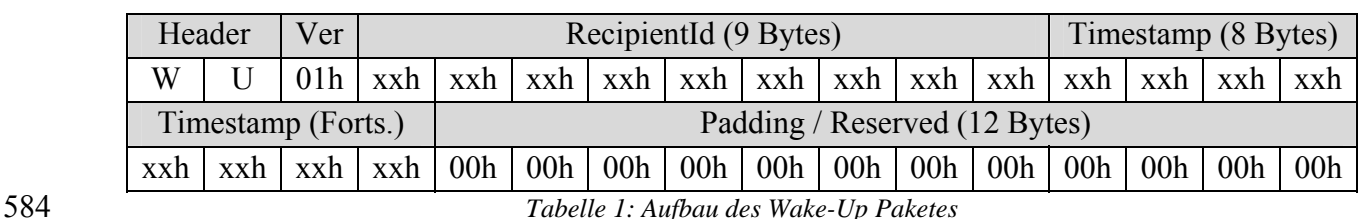

<span id="page-29-0"></span>

585

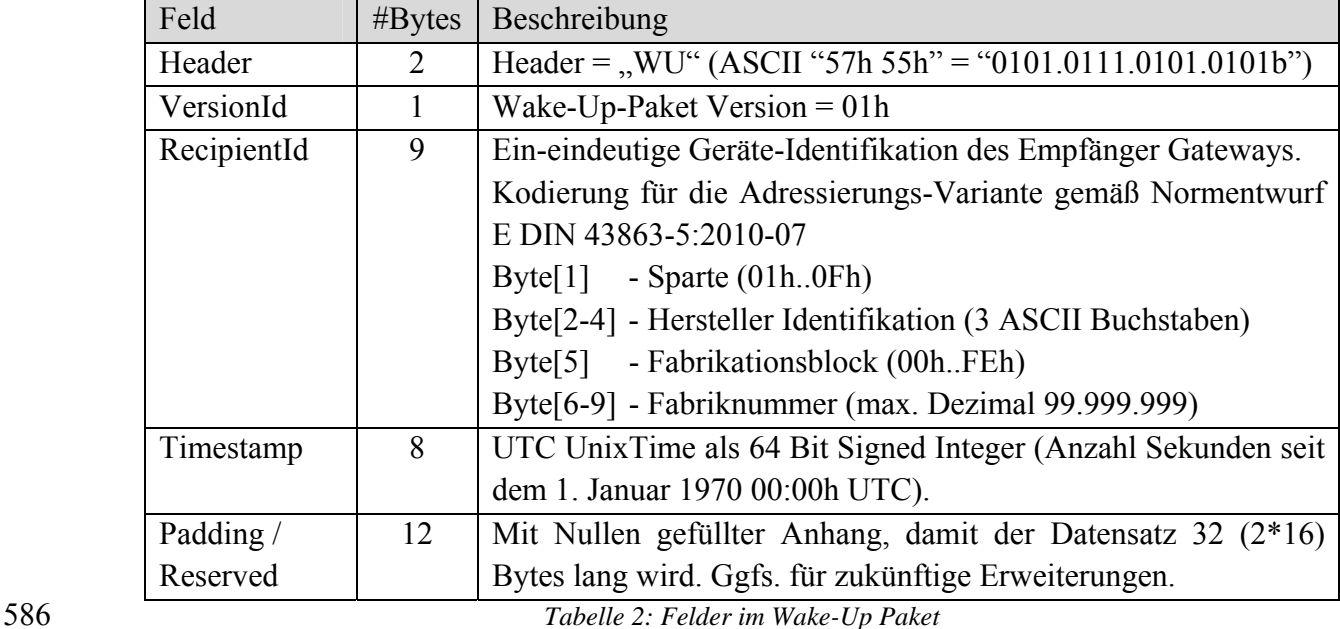

<span id="page-29-1"></span>

587 Das Wake-Up-Paket beginnt mit einem Zwei-Byte-Header "WU", gefolgt von einem Byte Versio-588 nId, 9 Bytes für die RecipientId, 8 Bytes für den Timestamp und 12 Bytes Padding.

589 Das Feld *Header* dient zur Kennzeichnung des Wake-Up-Pakets und ermöglicht eine erste einfache 590 (hardwarenahe) Überprüfung bzw. Klassifizierung der empfangen Pakete.

591 Das Feld *VersionId* bezeichnet die verwendete Version der Wake-Up-Paket Definition. Bei eventu-

592 ellen zukünftigen Erweiterungen werden neue Versionsnummern vergeben.

593 Das Feld *RecipientId* dient zur eindeutigen Identifizierung des Empfänger Gateways. Nur das ad-594 ressierte Smart Meter Gateway darf das Wake-Up-Paket verarbeiten. Hiermit soll verhindert wer-595 den, dass das Wake-Up-Paket von einem Angreifer missbraucht wird, um eine Vielzahl von Gate-596 ways in der Verantwortung eines Gateway-Administrators zu einem gleichzeitigen TLS Call-Back 597 zu verleiten (DoS-Attacke).

- 598 Das Feld *Timestamp* enthält die aktuelle Zeit (in UTC) zum Zeitpunkt der Erstellung des Wake-Up-599 Pakets. Geringfügige Unterschiede zwischen den jeweiligen Uhrzeiten auf den Servern und den 600 Gateways sind üblich. Der Timestamp muss daher in ein festgelegtes Zeitfenster relativ zur Uhrzeit 601 des Smart Meter Gateways liegen (5 Sekunden).
- 602 Der Timestamp dient dazu, dass ein einzelnes Wake-Up-Paket nicht mehrfach für den Aufbau von 603 TLS-Kanälen wiederverwendet werden kann (Replay-Attacke).
- 604 Dem Feld Timestamp folgen 12 *Padding* Nullbytes, um den Datensatz auf 32 (2\*16) Bytes aufzu-
- 605 füllen. Diese können gegebenenfalls für zukünftige Erweiterungen verwendet werden.
- 606 Anschließend wird vom Gateway-Administrator ein SHA256-Hash über die 32 Bytes generiert. Der
- 607 Hash wird mit ECDSA und einer elliptischen Kurve gemäß Anhang A signiert (siehe [TR-03111,
- 608 4.2.1). Die Signatur (*r, s*) wird im "Plain Format" kodiert, das heißt die Werte *r* und *s* werden ein-
- 609 fach an das Wake-Up-Paket angehängt.

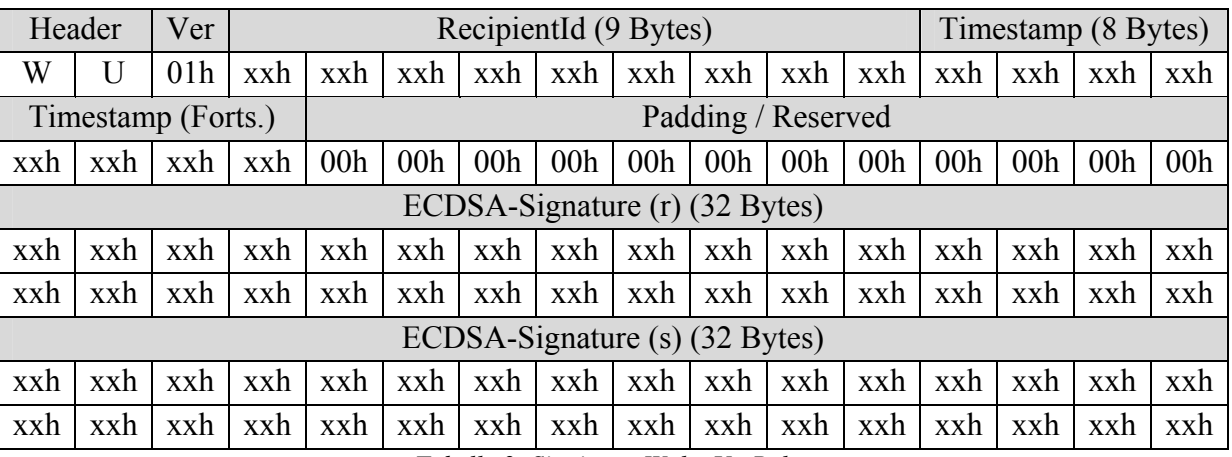

<span id="page-30-0"></span>610 *Tabelle 3: Signiertes Wake-Up Paket* 

611 Die in [Tabelle 3: Signiertes Wake-Up PaketTabelle 3](#page-30-0) abgebildete Struktur mit der Länge von 96 612 Bytes wird als Wake-Up-Paket an das Gateway versendet.

## 613 **3.2.5.3 Anforderungen an den Transportweg des Wake-Up-Pakets**

614 Es existieren keine Anforderungen an den Transportweg des Wake-Up-Pakets. Das Paket wird über 615 eine im Gateway verbaute WAN-Schnittstelle empfangen. Diese Schnittstelle ist nicht zwingender-616 weise identisch mit der WAN-Schnittstelle über die anschließend auch der TLS-Kanal aufgebaut 617 wird.

## 618 **3.2.5.4 Verarbeitung eines Wake-Up-Pakets**

- 619 Die folgenden Verarbeitungsregeln gelten für das Gateway:
- 620 1. Bei Empfang eines (potentiellen) Wake-Up-Pakets **MUSS** (in dieser Reihenfolge) geprüft 621 werden ob,
- 622 a. die Kennzeichnung des Wake-Up-Pakets übereinstimmt. 623 Damit das Gateway nicht bei jedem empfangenem Paket eine vollständige Wake-624 Up-Paket Prüfung vornimmt, sind zuerst die ersten drei Bytes des Pakets (Hea-625 der+Version) zu überprüfen. Diese MÜSSEN der Zeichenkette "WU" und der aktu-626 elle Version (01h) entsprechen. 627 b. das Smart Meter Gateway Adressat dieses Paketes ist.
- 628 Dazu wird die im Paket enthaltene Geräteidentifizierung mit den Identifikationsdaten

<span id="page-31-3"></span>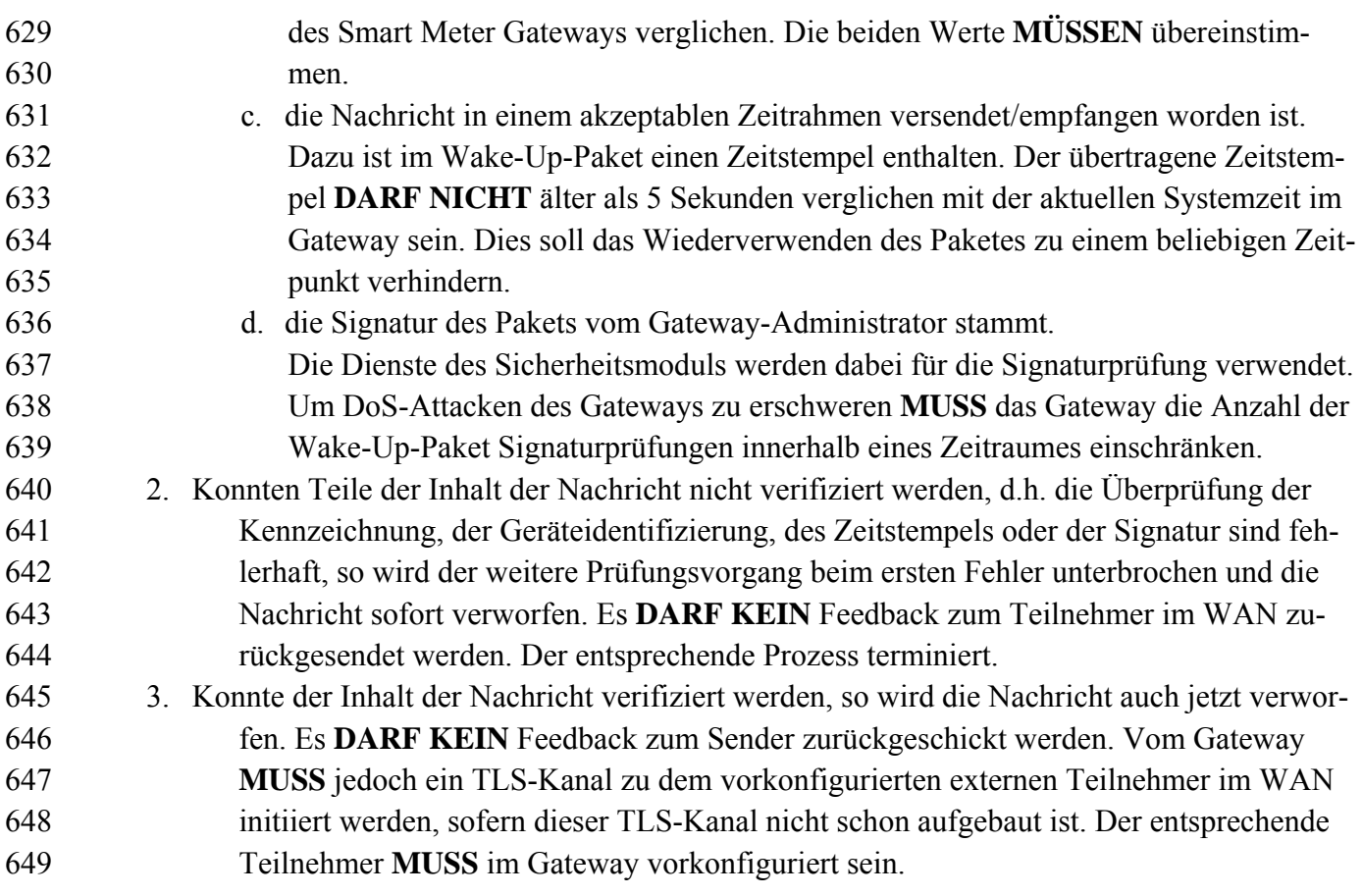

- <span id="page-31-0"></span>650 **3.2.6 Zeitdienst**
- 651 ‐ Kommunikationsablauf/ Synchronisation GW Gateway Administrator

## <span id="page-31-1"></span>652 **3.3 Vorgaben an die Kommunikationsverbindungen in das LMN**

## <span id="page-31-2"></span>653 **3.3.1 Übersicht**

654 Dieses Kapitel hat informativen Charakter.

655 Im LMN kommuniziert das Gateway mit einem oder mehreren Zählern, um von diesen Messwerte 656 zu erhalten.

657 Anwendungsprotokolle für die Übermittlung von Messwerten werden in Kapitel [3.3.3](#page-37-3) beschrieben.

658 Abhängig davon, ob ein Zähler in das Gehäuse des Gateways integriert wird, muss eine Sicherung

659 der Kommunikation stattfinden, die in Kapitel [3.3.2](#page-32-0) in zwei Ausprägungen beschrieben wird. Ab-

660 bildung 9 zeigt die Einordnungen dieser beiden Kommunikationsmodelle im Vergleich zum ISO-

661 Referenzmodell und dem TCP/IP-Modell.

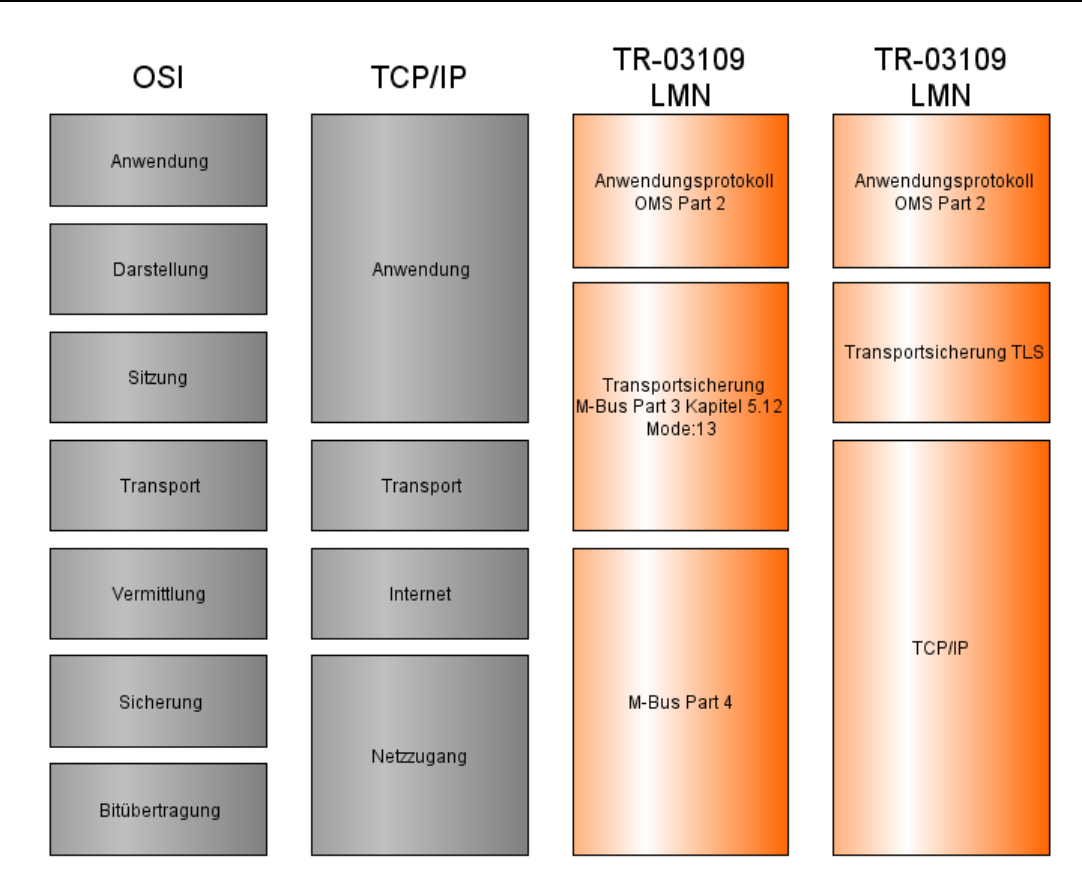

662

<span id="page-32-1"></span>663 *Abbildung 8: Kommunikationsmodelle im LMN* 

## <span id="page-32-0"></span>664 **3.3.2 Sicherung der Kommunikationsverbindungen in das LMN**

665 Das Gateway **MUSS** sicherstellen, dass Messwerte, die von Zählern empfangen werden, nur dann 666 akzeptiert werden, wenn sie über eine gesicherte Kommunikation vor Abhören, Manipulation und 667 Fälschung geschützt werden. Das Gateway **MUSS** dabei Sicherungen für uni- und bidirektionale 668 Kommunikation unterstützen, wie in den folgenden Unterkapiteln dargestellt.

669 Das Gateway **DARF** zudem Messwerte von Zählern akzeptieren, die über ungesicherte Kommuni-670 kation empfangen werden, sofern die physikalische Umgebung des Gateways dies zulässt. Anforde-

671 rungen bezüglich der physikalischen Umgebung sind Kapitel 6 zu entnehmen.

## <span id="page-32-2"></span>672 **3.3.2.1 Bidirektionale Kommunikation (TLS)**

673 Das Gateway **MUSS** TLS implementieren, damit Zähler, die für eine bidirektionale Kommunikati-674 on ausgelegt sind, verwendet werden können.

675 Die Anforderungen an die TLS-Kommunikation mit den Zählern entsprechen den Anforderungen

- 676 aus Kapitel [3.2.2.1](#page-22-2), wobei die Rolle des WAN-Teilnehmers nun durch die Rolle des Zählers ersetzt
- 677 wird. Das Gateway **MUSS** diese Anforderungen auch für die Zählerkommunikation erfüllen.
- 678 Zusätzlich zu dem in Kapitel [3.2.2.1](#page-22-2) dargestellten Ablauf, **MUSS** das Gateway auch die Rolle des
- 679 TLS-Servers übernehmen können. In diesem Fall baut der Zähler als TLS-Client die Verbindung
- 680 zum Gateway auf. Auch als TLS-Server **MUSS** das Gateway sein Sicherheitsmodul für die in Kapi-
- 681 tel [3.2.2.1.2](#page-23-0) dargestellten kryptographischen Operationen verwenden.
- 682 Das Anwendungsprotokoll für die Zählerkommunikation (s. Kapitel [3.3.3\)](#page-37-3) setzt im Fall der bidirek-683 tionalen Kommunikation direkt auf den TLS-Kanal auf.

### <span id="page-33-0"></span>684 **3.3.2.2 Unidirektionale Kommunikation**

#### 685 **3.3.2.2.1 Protokollübersicht**

686 Dieses Kapitel hat informativen Charakter.

687 Bei der unidirektionalen Kommunikation ist der Zähler der Sender von Nachrichten und das Gate-

688 way der Empfänger. Das in Kapitel [3.3.3](#page-37-3) definierte Anwendungsprotokoll wird daher über symmet-

689 rische Kryptographie gesichert (siehe Anhang A).

- 690 Kapitel [3.3.3](#page-37-3) legt fest, welche Bereiche des Anwendungsprotokolls durch dieses Verfahren entspre-691 chen zu sichern sind.
- 692 Das folgende Unterkapitel spezifiziert nun die Anforderungen, die für diese Art der Sicherung vom 693 Gateway umgesetzt werden müssen.

## 694 **3.3.2.2.2 Anforderungen an die Sicherung der unidirektionalen Kommunikation**

695 Das Gateway **MUSS** die kryptographischen Algorithmen implementieren, die für die symmetrische 696 Zählerdatensicherung in Anhang A gefordert sind. Entsprechende Funktionalitäten zum Einbringen 697 des Master-Keys in das Gateway im Rahmen der Konfiguration eines Zählers werden in Kapitel [5.3](#page-45-1)  698 behandelt.

- 699 Das Gateway **MUSS** bei Empfang eines Datensatzes den MAC mit dem zuvor abgeleiteten Schlüs-
- sel *K MAC* 700 prüfen. Es **DARF** den verschlüsselten Datensatz **NICHT** auswerten oder anderweitig
- 701 verwenden, wenn der MAC nicht verifiziert werden konnte.

702 Weiterhin **MUSS** das Gateway den Wert von *Z* betrachten. Es **DARF** den verschlüsselten Daten-703 satz **NICHT** auswerten oder anderweitig verwenden, wenn dieser Wert kleiner oder gleich dem 704 zuletzt erhaltenen Wert für *Z* ist. Das Gateway **MUSS** sich deshalb für jeden angeschlossenen Zäh-705 ler den Wert von *Z* nach jeder erfolgreichen Übermittlung merken. Der Mechanismus verhindert, 706 dass mitgeschnittene Zählerdaten von einem Angreifer wiederholt an das Gateway übermittelt wer-707 den können (Replay-Attacke).

708 Ist der MAC korrekt, so **MUSS** das Gateway den verschlüsselten Datensatz mit dem Schlüssel 709 K<sub>ENC</sub> entschlüsseln. Der entschlüsselte Datensatz **MUSS** dann entsprechend Kapitel [3.3.3](#page-37-4) behan-710 delt werden.

## <span id="page-34-0"></span>711 **3.3.3 Kommunikationsprotokolle**

- 712 In diesem Abschnitt werden die Anforderungen an das Smart Meter Gateway in Bezug auf die zu
- 713 unterstützenden Kommunikationsprotokolle im LMN festgelegt. Prinzipiell wird hier unterschieden
- 714 zwischen Anforderungen, die auf die Unterstützung von Applikationsdatenformaten abzielen, und
- 715 Anforderungen an das Schnittstellenprotokoll für den Transport der Applikationsdaten.
- 716 Das Format der Daten und die Protokolle der internen Kommunikationsverbindungen bei einer 717 One-Box-Solution werden nicht vorgeschrieben. Es wird aber empfohlen auch hier die in diesem
- 718 Kapitel aufgestellten Interoperabilitätsanforderungen einzuhalten.
- 719 Darüber hinaus **MÜSSEN** bei einer One-Box-Solution externe Schnittstellen für den Anschluss von 720 weiteren, nicht eingebauten Mess-Einrichtungen im LMN bereitgestellt werden. Werden diese 721 Schnittstellen nicht genutzt, **MÜSSEN** sie durch den Gateway-Administrator deaktiviert werden 722 können.

### 723 **3.3.3.1 Applikationsprotokolle**

724 Die Struktur der Messdaten (die Anwendungsdaten) bei der Kommunikation zwischen Zähler und 725 Gateway **MUSS** den Vorgaben der OMS Spezifikation Volume 2 [OMS-2] Kapitel 4 "Application 726 Layer" genügen. OMS fordert die Unterstützung folgender Anwendungsprotokolle:

- 727 M-Bus DIN EN 13757-3: Kommunikationssysteme für Zähler und deren Fernablesung Teil 728 3: Spezieller Application Layer
- 729 DLMS/COSEM: DIN EN 62056-61 Object Identification System (OBIS), DIN EN 62056-730 62 Interface-Klassen, DIN EN 62056-53 COSEM-Anwendungsschicht
- 731 SML Smart Message Language: prEN 62056-5-8

732 Dies bedeutet, dass das Smart Meter Gateway die Datenstrukturen dieser Applikationsprotokolle 733 mindestens insoweit implementieren **MUSS**, dass es die empfangenen und zur weiteren Bearbei-734 tung notwendigen Messwerte extrahieren und verarbeiten kann.

- 735 Die Unterstützung weiterer Anwendungsprotokolle mit den zugehörigen Datenformaten (z.B. IEC
- 736 61850, CIM IEC 61968/61970, ZigBee SEP2, KNX, OASIS Energy Interoperation, ANSI C12.22,
- 737 FNN-SyM<sup>2</sup>, usw.) ist erlaubt. Allerdings **MUSS** die Übertragung der Daten über einen sicheren
- 738 Transportkanal, wie in Kapitel 3.3.2 beschrieben, erfolgen.
- 739 Eine Verschlüsselung oder Signierung der **Inhaltsdaten** durch den Zähler wird nicht gefordert.

## 740 **3.3.3.2 Übertragungsprotokolle**

#### 741 **Drahtlose Schnittstelle**

- 742 Das Smart Meter Gateway **MUSS** eine Funkschnittstelle zum drahtlosen Anschluss von Messein-
- 743 richtungen besitzen. Das auf der Funkschnittstelle realisierte Übertragungsprotokoll **MUSS** kon-

744 form sein zur Norm [ -4] "M-Bus DIN EN 13757-4, Kommunikationssysteme für Zähler und deren

745 Fernablesung Teil 4: Zählerauslesung über Funk, Fernablesung von Zählern im SRD-Band von 868

746 MHz bis 870 MHz" - im Folgenden kurz wM-Bus genannt.

747 Gemäß der OMS Spezifikation [OMS-1] **MUSS** das Smart Meter Gateway alle Zähler unterstützen,

748 die in folgenden Betriebsarten arbeiten.

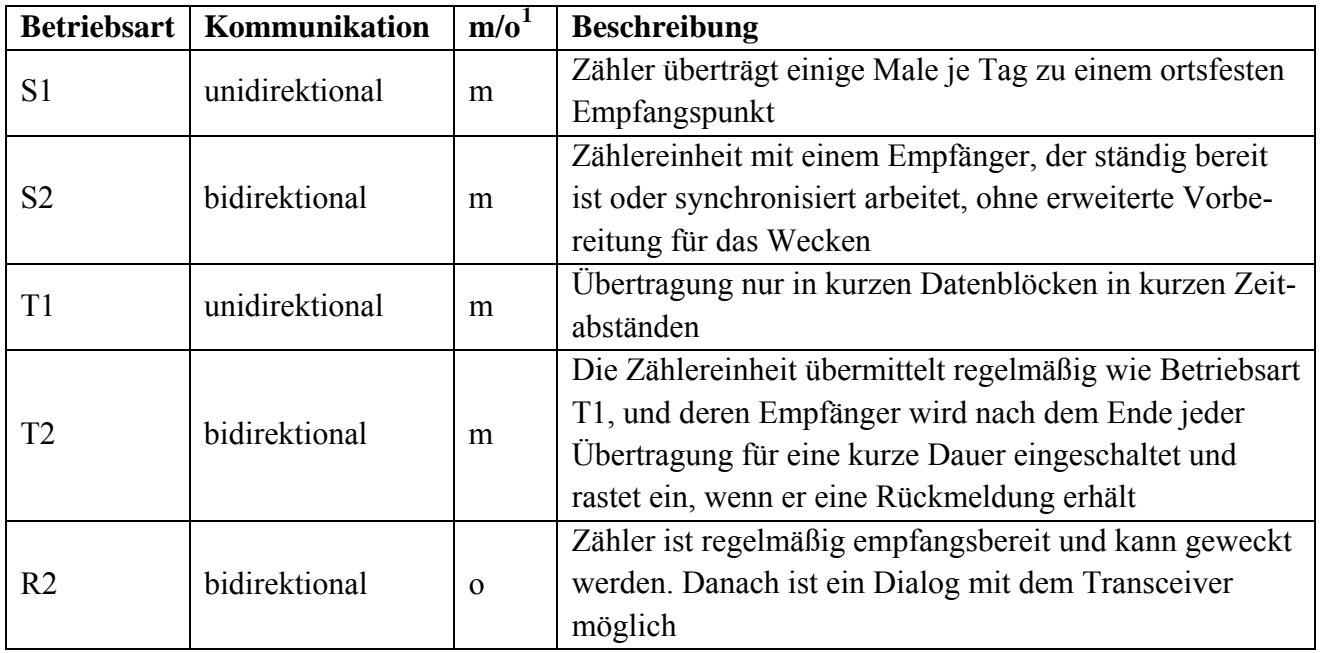

<span id="page-35-0"></span>749 *Tabelle 4: Betriebsarten für wM-Bus* 

750 Die Sicherung der Kommunikation in den Modi S1 und T1 (unidirektional) **MUSS** mittels der in

751 Kapitel [3.3.2.2](#page-33-0) beschriebenen symmetrischen Kryptographie geschehen. Die Sicherung der Kom-

752 munikation in den bidirektionalen Modi S2, T2 und R2 **MUSS** mittels TLS implementiert sein (sie-

753 he Kapitel [3.3.2.1](#page-32-2)).

## 754 **Drahtgebundene Schnittstelle**

755 Das Smart Meter Gateway **MUSS** eine Schnittstelle zum drahtgebundenen Anschluss von Messein-756 richtungen besitzen. Diese Schnittstelle **MUSS** als Ethernet-Schnittstelle mit Unterstützung von 757 TCP/IP realisiert werden. Diese Schnittstelle kann dem Anschluss von Stromzählern dienen oder 758 anderer Zähler, die z.B. mittels eines Zähler-Adapters proprietäre Übertragungsprotokolle auf E-759 thernet mit TCP/IP transformieren.

<span id="page-35-1"></span>760 Weitere drahtgebundene Schnittstellen (z.B. Lo-Bus DIN EN 13757-6, M-Bus drahtgebunden DIN 761 EN 13757-2, RS485, …) sind erlaubt und können im Smart Meter Gateway bereitgestellt werden. 762 Oberhalb dieser drahtgebundenen Übertragungsprotokolle **MUSS** für bidirektionale Kommunikati-763 on TLS gemäß Kapitel [3.3.2.1](#page-32-2) und für unidirektionale Kommunikation die in Kapitel [3.3.2.2](#page-33-0) be-764 schriebene symmetrische Kryptographie als Transportsicherung eingesetzt werden.

## 765 **3.3.3.3 Beispiel: Anschluss wM-Bus Zähler (unidirektionale Kommunikation)**

766 Die folgende Abbildung zeigt den Protokollstack im Smart Meter Gateway für die Anbindung eines

767 wM-Bus Zählers, der seine Daten im M-Bus Application Layer Format sendet. Die in M-Bus trans-

768 portierten Anwendungsdaten müssen mittels AES CBC gemäß Anhang A verschlüsselt werden.

769 Die Sicherung der Integrität der gesendeten Daten erfolgt durch die Anwendung des MAC-770 Algorithmus auf das gesamte wM-Bus Telegramm, d.h.

- 771 beginnend mit dem CI-Byte (Control Information Byte) über alle wM-Bus Header Daten
- 772 · über den verschlüsselte Datensatz
- 773 · bis hin zum und einschließlich des Pre-Initialisierungsvektors (d.h. des Zählers), der unver-774 schlüsselt an die verschlüsselten Datenblöcke angehängt wird

775 Der 16 Byte große CMAC **MUSS** unverschlüsselt an das Ende des wM-Bus Telegramm angehängt 776 werden.

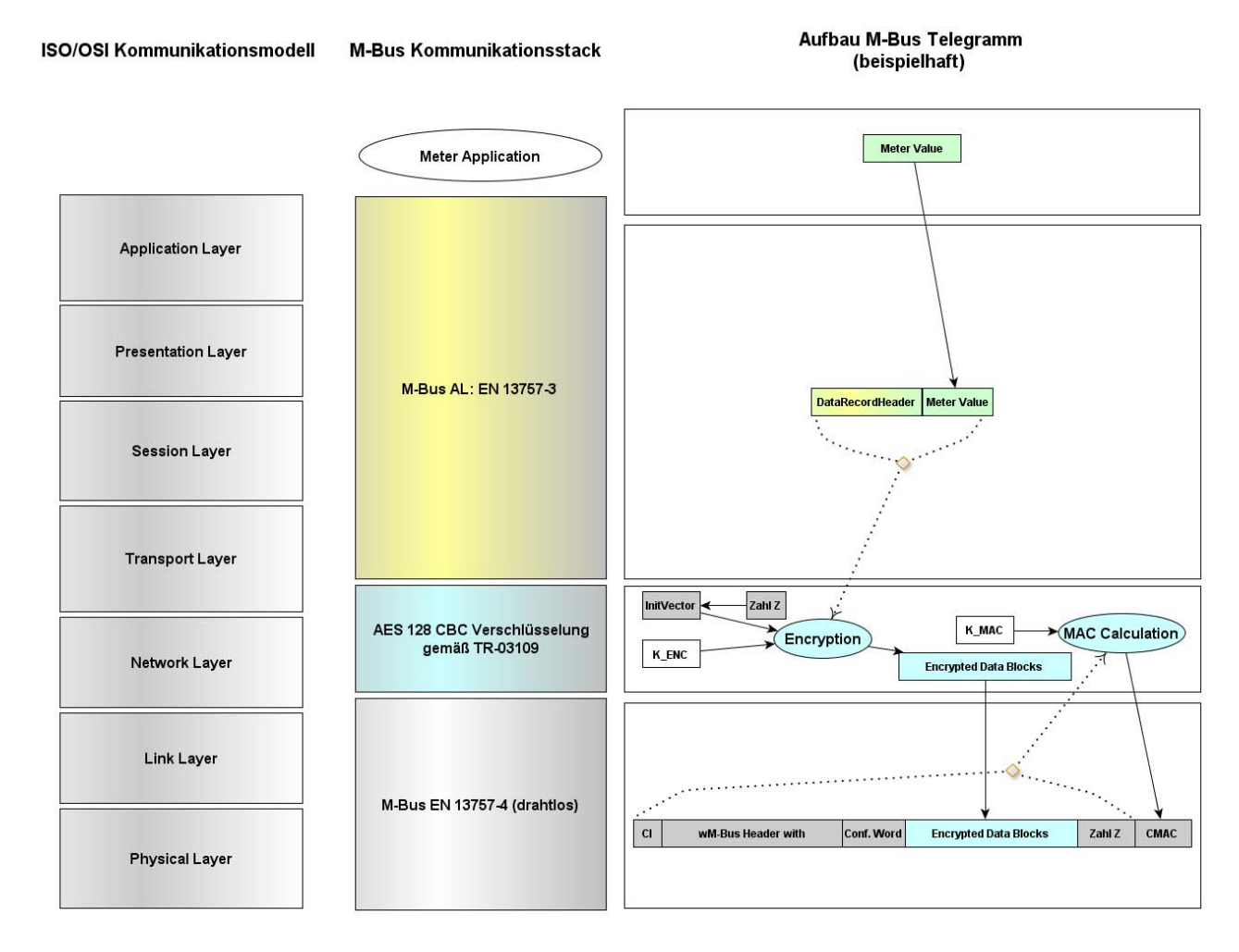

<span id="page-36-0"></span>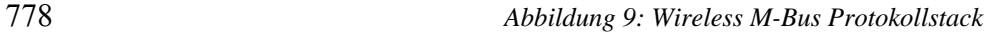

## <span id="page-37-4"></span><span id="page-37-3"></span>779 **3.3.3.4 Beispiel: Anschluss Stromzähler über TCP/IP**

780 Die folgende Abbildung skizziert den Protokollstack im Smart Meter Gateway für die Anbindung 781 eines Stromzählers, der seine Daten über TCP/IP im DLMS/COSEM Format sendet. Die Trans-

782 portverbindung **MUSS** mittels TLS gesichert sein:

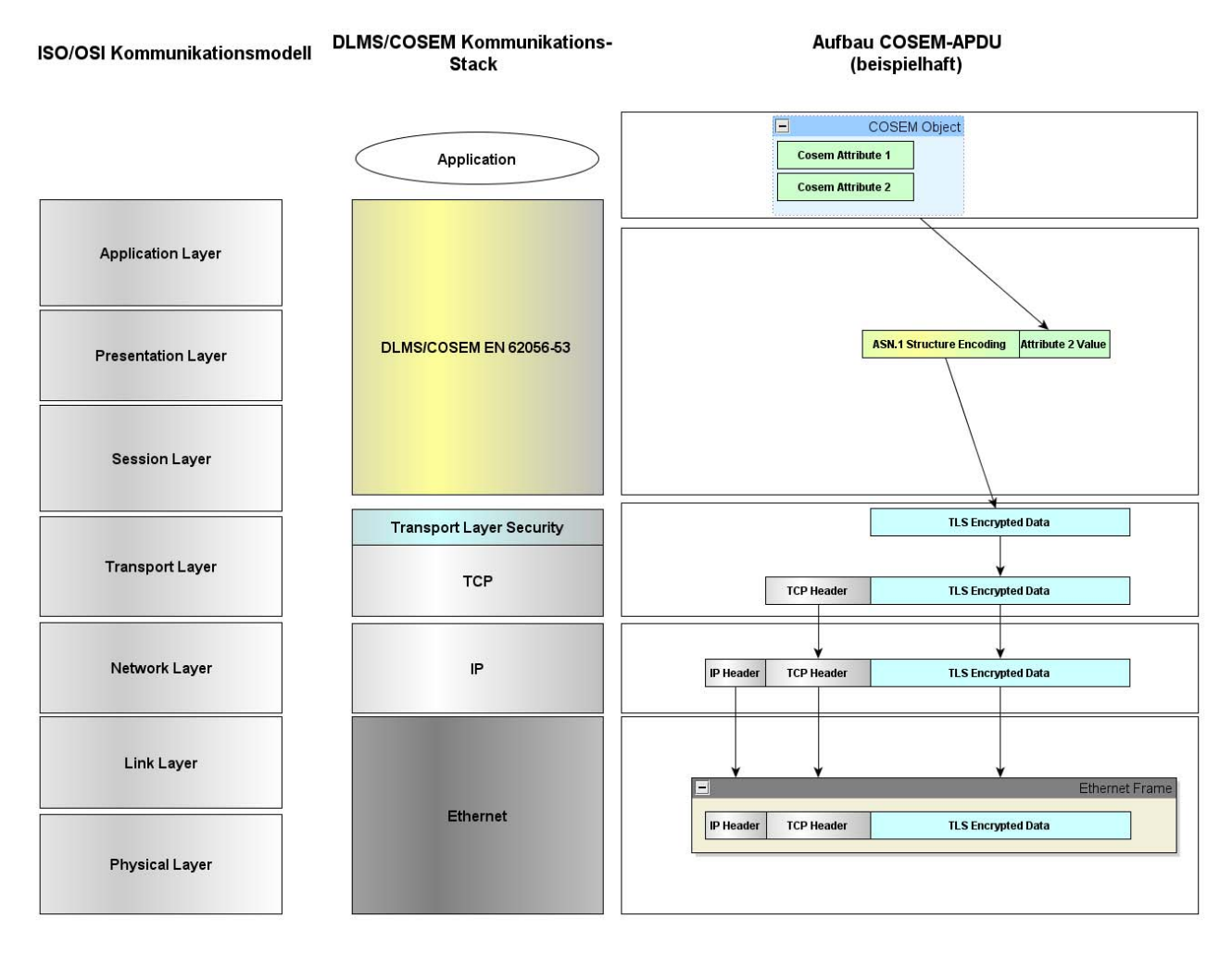

783

<span id="page-37-2"></span>784 *Abbildung 10: TCP/IP TLS Protokollstack* 

785 Der Wert von "Attribut 2" eines COSEM Objektes wird mittels ASN.1 Encoding sequentialisiert 786 und über einer durch TLS gesicherten TCP/IP Verbindung transportiert.

## <span id="page-37-0"></span>787 **3.4 Vorgaben an die Kommunikationsverbindungen in das HAN**

## <span id="page-37-1"></span>788 **3.4.1 Übersicht**

789 Dieses Kapitel hat informativen Charakter.

790 Dieses Kapitel behandelt die Anforderungen an das Gateway bezüglich der Kommunikation im 791 HAN.

792 Das Gateway kommuniziert im HAN mit einer Anzeigeeinheit, um dem Verbraucher Einsicht in 793 seine Verbrauchsdaten zu gewähren. Anforderungen dazu sind in Kapitel [3.4.2](#page-38-0) spezifiziert.

794 Zudem dürfen CLS-Systeme im HAN vorhanden sein, die untereinander oder über einen Proxy-

795 Dienst des Gateways mit WAN-Teilnehmern kommunizieren können. Kapitel [3.4.3](#page-39-0) spezifiziert 796 entsprechende Anforderungen.

## <span id="page-38-0"></span>797 **3.4.2 Kommunikation mit der Anzeigeeinheit**

#### 798 **3.4.2.1 Anzeige von Verbrauchswerten**

799 Dieses Kapitel hat informativen Charakter.

800 Verbraucher haben den Bedarf, ihre eigenen Verbrauchswerte am Gateway zu überprüfen. Hierzu 801 muss das Gateway eine Möglichkeit bereitstellen, diese Werte anzuzeigen. Dies kann entweder über 802 eine im Gateway integrierte Anzeigeeinheit geschehen oder aber über eine abgesetzte Anzeigeein-803 heit im HAN.

804 Abgesetzte Anzeigeeinheiten können dedizierte Geräte für das Smart Metering-Umfeld sein oder 805 aber weitere Geräte, wie etwa ein PC des Verbrauchers.

806 Für Anzeigeeinheiten werden Anforderungen an die Aufbereitung der Daten (HTML-Seiten, sche-807 ma-konforme XML-Daten) gestellt. Weiterhin wird sich der Verbraucher für die Anzeige der Daten 808 authentifizieren müssen. Das Anwendungsprotokoll in Kapitel [3.4.2.3](#page-39-2) greift dies auf.

809 Kommunikation mit abgesetzten Anzeigeeinheiten findet über das Protokoll HTTPS (s. [RFC2818]) 810 statt, in dem für die Absicherung der Kommunikation TLS verwendet wird (s. Kapitel [3.4.2.2\)](#page-38-1).

811 Die physikalische Übertragung der Daten bis hin zu Transportschicht (nach OSI-Referenzmodell

812 Schichten 1-4 [ISO7498-1]) werden in dieser TR nicht vorgegeben und können herstellerspezifisch

813 sein. Auf Ihnen setzen das Protokoll zur Absicherung der Kommunikation auf.

## <span id="page-38-1"></span>814 **3.4.2.2 Sicherung der Kommunikation**

- 815 Das Gateway **MUSS** einen HTTPS-Server (HTTP über TLS) für abgesetzte Anzeigeeinheiten an-816 bieten.
- 817 Das Gateway **MUSS** die beidseitige Authentifizierung mit TLS-Zertifikaten durchsetzen. Die zu 818 verwendenden Zertifikate sind im Anhang C definiert.
- 819 Die Anforderungen an die TLS-Implementierung entsprechen den Anforderungen aus Anhang A.
- 820 Zu beachten ist, dass die Anzeigeeinheit hier den Client darstellt und das Gateway den Server. Die
- 821 Ciphersuite wird eventuell nicht von allen Browsern (z.B. Firefox und Chrome) unterstützt.

#### <span id="page-39-2"></span>822 **3.4.2.3 Kommunikationsprotokolle**

- 823 HINWEIS: befindet sich in Arbeit.
- 825 XML-Schema (nicht eichrechtlich relevant)
- 826 https-Webseite, pures, statisches HTML (eichrechtlich relevant)
- 827 Benutzerauthentifizierung

## <span id="page-39-0"></span>828 **3.4.3 Sicherung der CLS-Kommunikation**

## 829 **3.4.3.1 Übersicht**

824

830 Dieses Kapitel hat informativen Charakter.

831 CLS-Systemen im HAN soll es ermöglicht werden, über das Gateway mit konfigurierten Teilneh-

832 mern im WAN zu kommunizieren. Das Gateway stellt dafür eine Proxy-Funktionalität bereit. Es

833 werden Anforderungen an die Sicherung der Kommunikation zur WAN-Seite gestellt und an die

834 Sicherung der Kommunikation zwischen CLS und Gateway, für den Fall, dass das CLS nicht phy-

835 sisch im Gehäuse des Gateways integriert ist.

836 An die CLS-Daten oder an die zugrundeliegenden Anwendungsprotokolle werden in dieser Techni-837 schen Richtlinie keine Vorgaben gemacht.

## 838 **3.4.3.2 Sicherung der Kommunikation**

839 Das Gateway **MUSS** Kommunikation zwischen CLS-Systemen im HAN und konfigurierten WAN-840 Teilnehmern ermöglichen (s. [Abbildung 11](#page-39-1)).

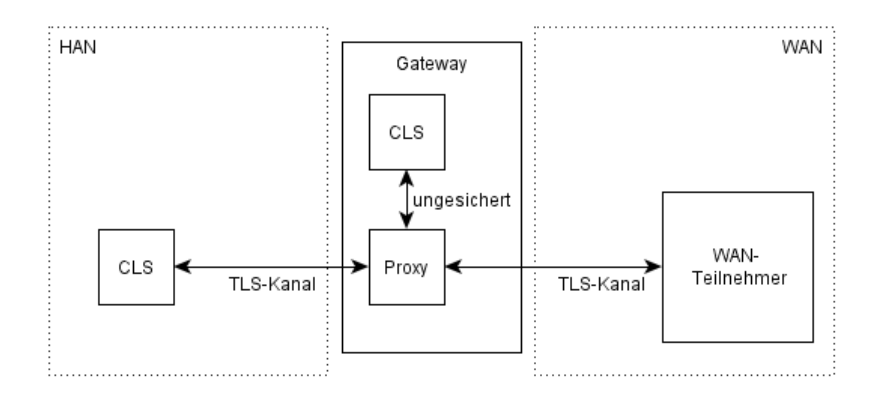

841

<span id="page-39-1"></span>842 *Abbildung 11: Absicherung der Kommunikation für CLS-Proxy* 

843 Die Kommunikation auf der Seite des WAN **MUSS** zwischen Gateway und WAN-Teilnehmer über

844 eine beidseitig authentifizierte TLS-Verbindung gemäß Kapitel [3.2.2.1](#page-22-2) abgesichert sein, in der das

845 Gateway als TLS-Client auftritt und sein Sicherheitsmodul für die asymmetrischen kryptographi-

846 schen Operationen verwendet.

- 847 Die Kommunikation auf der Seite des HAN **MUSS** zwischen CLS-System und dem Gateway ent-
- 848 weder über TLS gesichert sein oder aber das CLS-System **MUSS** durch die physikalische Umge-
- bung[2](#page-40-0) 849 (z.B. Integration in das Gateway) geschützt sein. Im ersten Fall **MUSS** das Gateway TLS
- 850 gemäß Kapitel [3.2.2.1](#page-22-2) implementieren und sowohl als TLS-Client als auch als TLS-Server agieren
- 851 können. Die Rolle des WAN-Teilnehmers ist dann durch die Rolle des CLS-Systems zu ersetzen.

852 Das Gateway **MUSS** sicherzustellen, dass seine Funktionalität nicht durch CLS-Systeme kompro-853 mittiert werden kann. Insbesondere **MUSS** das Gateway verfügbar bleiben, auch wenn CLS-854 Systeme unabsichtlich oder absichtlich fehlerhaft funktionieren. Die Kommunikation von CLS-855 Systemen **MUSS** von der restlichen Kommunikation geeignet separiert werden. Folgende Maß-856 nahmen **MÜSSEN** dafür umgesetzt werden:

- 857 Physikalische Trennung der Schnittstellen zum WAN, HAN und LMN
- 858 Beschränkung der Rechenzeit für Betriebssystemprozesse, die für CLS-Funktionalität zu-859 ständig sind, so dass die Verfügbarkeit der restlichen Funktionalität nicht eingeschränkt 860 werden kann.

 $\overline{a}$ 

<span id="page-40-0"></span>Bundesamt für Sicherheit in der Informationstechnik 41  $2^2$  Spezifische Anforderungen an die physikalische Umgebung des Gateways sind im Kapitel 6 zu finden.

# <span id="page-41-0"></span><sup>861</sup>**4 Tarifprofile und Tarifierung**

- <span id="page-41-1"></span>862 **4.1 Einleitung**
- 863 Dieses Kapitel hat informativen Charakter.
- <span id="page-41-2"></span>864 **4.2 Tarifierungsarten**

## <span id="page-41-3"></span>865 **4.3 Berechtigungsprofile**

- 866 Spezifikation des XML-Schematas
- 867 **Einbringung von Administrationskommandos in Profile**
- 868 Erweiterungsfreiheit für Hersteller

# <span id="page-42-0"></span><sup>869</sup>**5 Weitere Funktionale Anforderungen**

## <span id="page-42-1"></span>870 **5.1 Logdatenformat**

871 Dieses Kapitel beinhaltet Vorgaben an die Syntax von Log-Informationen, die das Smart Meter 872 Gateway an den Schnittstellen (WAN, HAN) zur Verfügung stellen muss.

873 Das Smart Meter Gateway **MUSS** gemäß Schutzprofil [GW\_PP] Kapitel 4.1, Sicherheitsziel O.Log 874 mindestens drei Klassen von Log-Informationen implementieren:

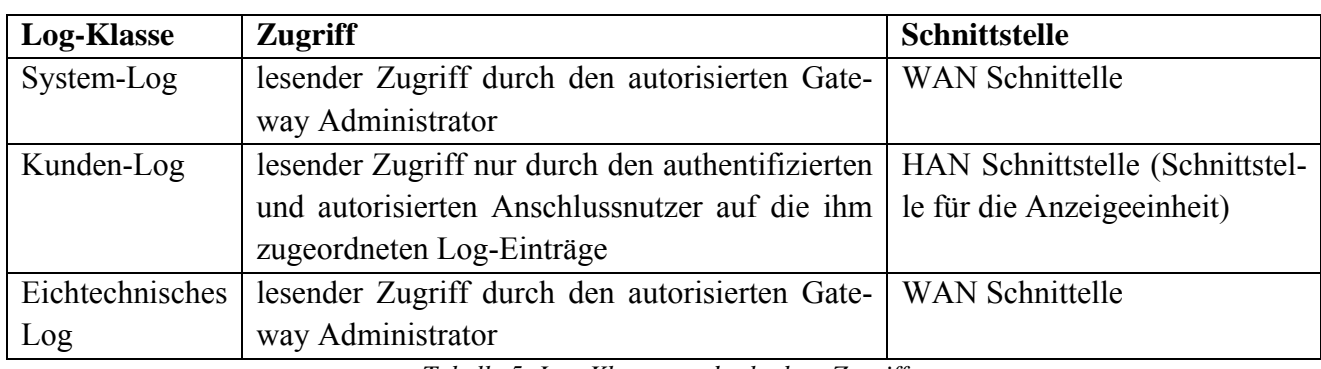

<span id="page-42-2"></span>875 *Tabelle 5: Log-Klassen und erlaubter Zugriff* 

876 Die konkrete Implementierung der Log-Informationen **KANN** so realisiert werden, dass tatsächlich 877 drei separate Dateien beschrieben werden. Andere Implementierungen (z.B. als Log-Records in 878 einer Datenbank) sind ebenfalls möglich. Die Zugriffsbeschränkungen auf diese Log-Records 879 **MÜSSEN** allerdings, wie in obiger Tabelle beschrieben, auf jeden Fall umgesetzt werden.

880 Die folgenden Informationen **MUSS** jeder Log-Eintrag beinhalten:

| <b>Merkmal</b> | <b>Bedeutung</b>                                                | $\omega/m^3$ |
|----------------|-----------------------------------------------------------------|--------------|
| record number  | Eine eindeutige Zahl, die diesen Log-Eintrag kennzeichnet       | m            |
| datetime       | Datum und Uhrzeit in UTC (Universal Coordinated Time), wann der | m            |
|                | Log-Eintrag geschrieben wurde, z.B. "2011-09-06T12:34:47"       |              |
| level          | Loglevel, die Einstufung der Wichtigkeit des Logeintrages       | m            |
|                | $\bullet$ , $\Gamma^{\prime}$ : Info                            |              |
|                | allgemeine Information zum normalen Ablauf                      |              |
|                | $\bullet$ "W": Warning                                          |              |
|                | Auftreten einer unerwarteten Situation                          |              |
|                | $\bullet$ , $E^{\prime\prime}$ : Error                          |              |
|                | behebbarer Fehler oder Ausnahme, die Bearbeitung wurde alterna- |              |
|                | tiv fortgesetzt.                                                |              |
|                | $\bullet$ , $F^{\prime}$ : Fatal                                |              |
|                | kritischer Fehler, die laufende Bearbeitung wurde abgebrochen.  |              |
| event type     | Art des aufgezeichneten Events                                  | m            |
|                | Auftreten eines sicherheitsrelevanten Ereignisses               |              |

 $\overline{a}$ <sup>3</sup> o: optional, m: mandatory, d.h. verpflichtend

<span id="page-42-3"></span>Bundesamt für Sicherheit in der Informationstechnik 43

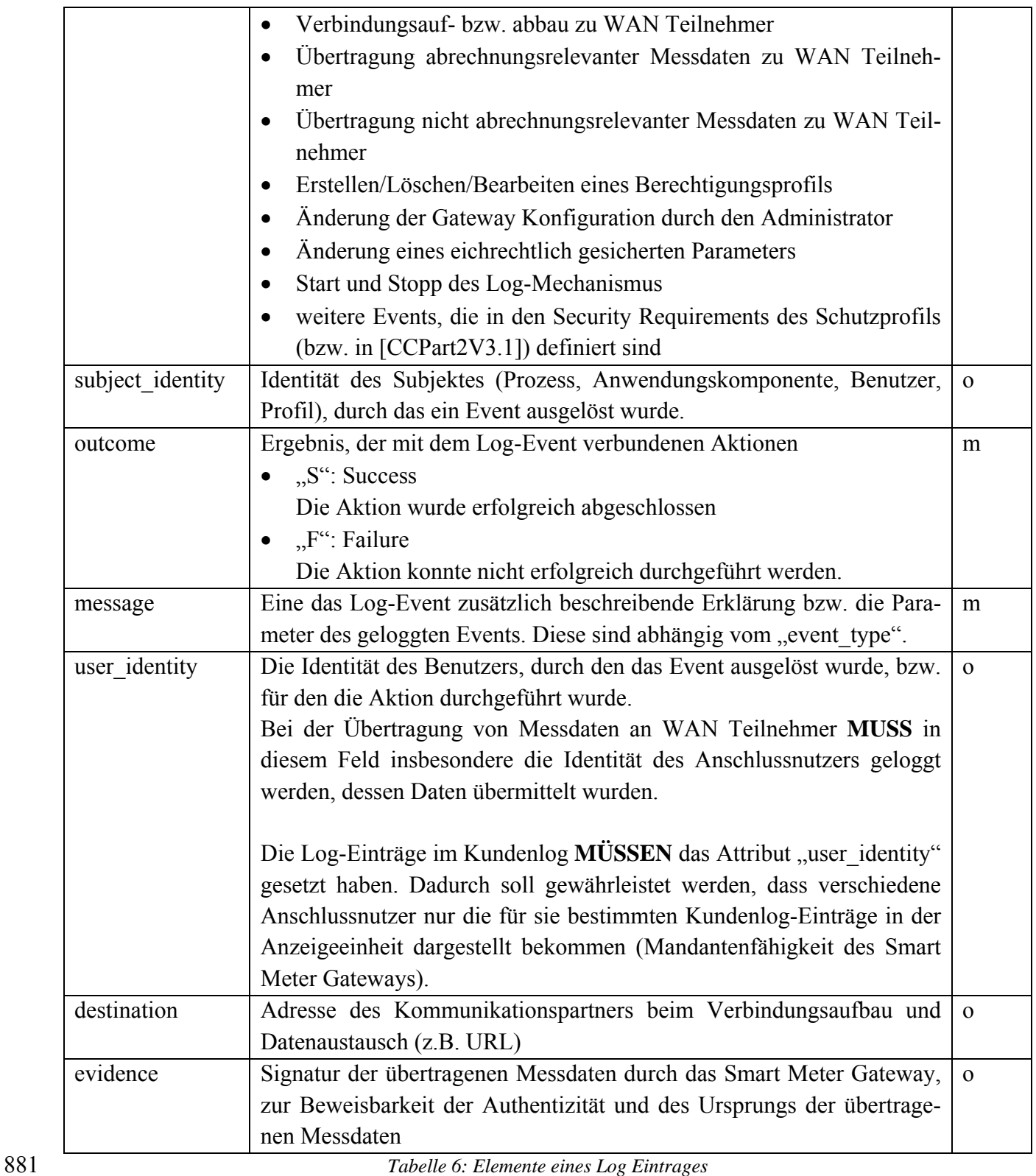

<span id="page-43-0"></span>

885

882 Die Syntax der Log-Einträge für alle drei Log-Klassen beim Auslesen an der WAN bzw. HAN 883 Schnittstelle durch den Gateway Administrator bzw. einen berechtigten Benutzer **MUSS** dem fol-884 genden XML Schema genügen:

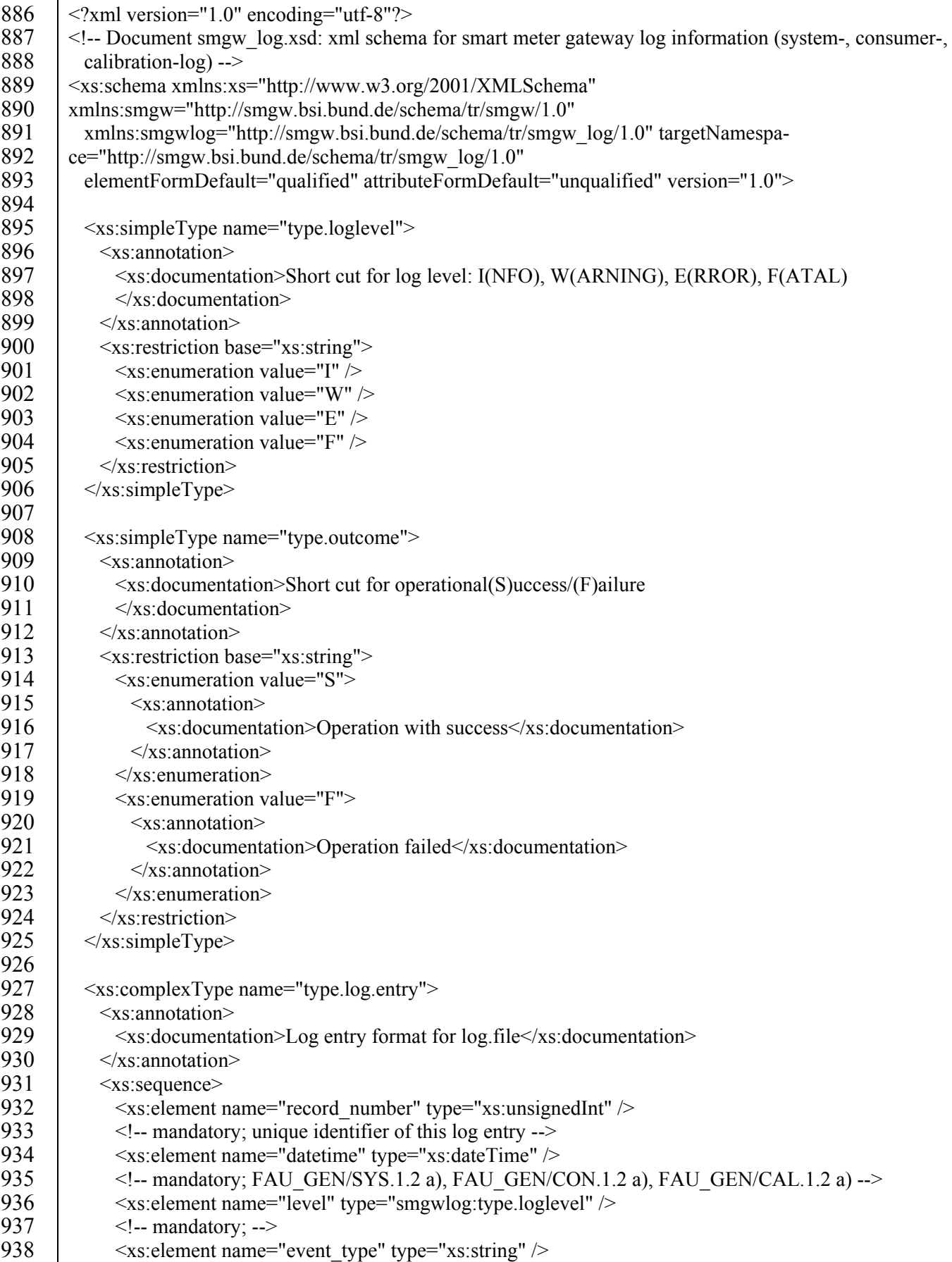

Bundesamt für Sicherheit in der Informationstechnik 45

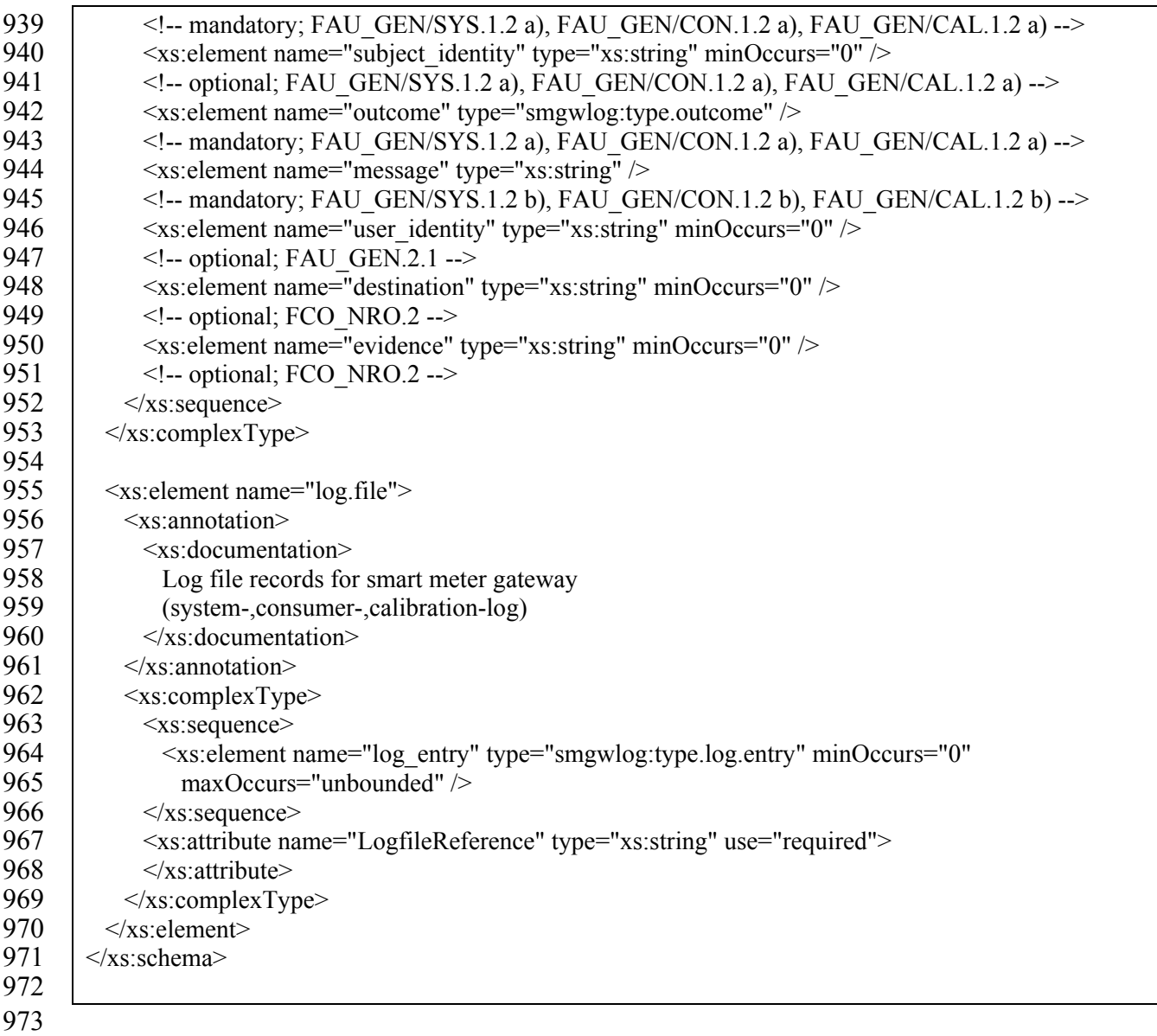

## <span id="page-45-0"></span>974 **5.2 Initialisierung**

- 975 · technische Umsetzung, Kommunikationsfluß
- 976 · Zusammenspiel zwischen GW und Sicherheitsmodul
- <span id="page-45-1"></span>977 **5.3 Administratorbefehle/ Managementbefehle**
- <span id="page-45-2"></span>978 **5.4 Sonstige funktionale Anforderungen (sofern nötig)**

# <span id="page-46-0"></span><sup>979</sup>**6 Nicht-Funktionale Anforderungen**

## <span id="page-46-1"></span>980 **6.1 Einleitung**

981 Dieses Kapitel hat informativen Charakter.

982 Neben den funktionalen Anforderungen an ein Smart Metering System, die in Kapitel [3](#page-20-0) beschrieben 983 wurden, existiert eine Reihe von nicht-funktionalen Anforderungen, die in den folgenden Kapiteln 984 dargestellt werden.

## <span id="page-46-2"></span>985 **6.2 Versiegelung**

- 986 Das Gateway **MUSS** sich gegen Angriffe schützen, die einen lokalen Zugriff auf das Gateway vor-
- 987 aussetzen. Gemäß [GW\_PP] gilt hierbei allerdings, dass das unterstellte Angriffspotential in diesem 988 Szenario limitiert ist.
- 989 Beim Schutz, der durch das Gehäuse bereitgestellt wird, kann zwischen dem primären Gehäuse des

990 Gateways und einem sekundären Gehäuse, das im Betrieb die Kommunikation zwischen einem

991 Zähler und dem Gateway schützt unterschieden werden. Sofern nicht anders bezeichnet, gelten die

- 992 Anforderungen im Folgenden für beide Gehäusearten.
- 993 Als Grundsatz kann festgehalten werden, dass durch eine Versiegelung dasselbe Schutzlevel er-994 reicht werden **MUSS**, wie dies bei klassischen Zählern durch die Versiegelung bzw. Verwendung 995 einer Plombe erreicht wird. Dieser Level wird durch spezifische Aspekte des Gateways ergänzt und 996 durch die Anforderungen in diesem Kapitel beschrieben.
- 997 Das Gateway **MUSS** durch Verwendung eines geeigneten Siegels physische Manipulationen er-998 kennbar machen. Es **DARF NICHT** möglich sein, das Gehäuse des Gateways zu öffnen ohne die 999 Siegel erkennbar zu brechen.
- 1000 Die Siegel **MÜSSEN** auf dafür geeigneten Siegelflächen angebracht werden, so dass sie im norma-1001 len Betrieb nicht durch Abnutzung gebrochen werden.
- 1002 Die Siegel **MÜSSEN** im Sichtbereich des Anwenders liegen so dass sie ohne Werkzeug und direkt 1003 einer Sichtprüfung unterzogen werden können.
- 1004 Die Siegel **MÜSSEN** durch das BSI freigegeben sein (siehe [TL 034xx]).
- 1005 Das Gehäuse des Gateways **MUSS** geeignet sein, um unbemerkte Manipulationen ohne Bruch der 1006 Siegel zu verhindern. Insbesondere **MUSS** das Gehäuse mit Ausnahme der notwendigen Schnitt-1007 stellen vollständig geschlossen sein und **DARF KEINE** Öffnungen besitzen, durch die eine Mani-1008 pulation möglich ist.
- 1009 Die Siegel auf das primäre Gehäuse **MÜSSEN** in der gesicherten Produktionsumgebung des Her-1010 stellers angebracht werden. Die Siegel dürfen dabei durch den Hersteller selbst angebracht werden.
- 1011 Besitzt ein Gateway Schnittstellen, die nach außen zugänglich sind und über die eine ungesicherte
- 1012 Kommunikation erfolgen kann, **MÜSSEN** diese Schnittstellen durch ein sekundäres Gehäuse gesi-
- 1013 chert werden. Sobald das Gateway die Produktionsumgebung beim Hersteller verlässt, **MÜSSEN**
- 1014 solche Schnittstellen mit einem eindeutigen Warnhinweis versehen werden, dass das Gateway nur
- 1015 in einer durch eine sekundären Hülle geschützten Umgebung betrieben werden darf.
- 1016 Die Versiegelung des sekundären Gehäuses **KANN** während der Installation geschehen. Dieser 1017 Vorgang **MUSS** durch geschultes Personal erfolgen und **MUSS** dokumentiert werden.
- 1018 Das Gateway **SOLL** durch ein entsprechendes Design der Platine derart gestaltet sein, dass eine 1019 Manipulation von wichtigen Bauteilen erschwert wird.
- 1020 Das Gateway **SOLL** über geeignete Mechanismen das Öffnen des Gehäuses detektieren können
- 1021 und für den Fall der Öffnung geeignet reagieren. Mindestens **SOLL** für den Fall einer Gehäuseöff-
- 1022 nung der Administrator kontaktiert werden. Ferner **SOLL** das Ereignis im Eich-Log und System-
- 1023 Log protokolliert werden.
- 1024 Dieser Mechanismus kann durch mechanische oder magnetische Kontakte, Lichtsensoren, eine 1025 Kombination der vorgenannten Mechanismen oder andere, geeignete Mechanismen realisiert wer-1026 den.

## <span id="page-47-0"></span>1027 **6.3 Einbau des Sicherheitsmoduls**

- 1028 Das Sicherheitsmodul des Gateways enthält die kryptographische Identität des Gateways in Form 1029 des Schlüsselmaterials, das zur Authentisierung erforderlich ist und dient dem Gateway als kryp-1030 tografischer Service Provider. Das Sicherheitsmodul **MUSS** daher fest mit dem Gateway verbunden 1031 sein (z.B. durch Verlötung).
- 1032 Auch aus [PP\_GW] leitet sich die Anforderung her, dass das Gateway sein Sicherheitsmodul und 1033 die Übertragungsstrecke zum Sicherheitsmodul physisch schützen muss.
- 1034 Daher **MUSS** das Sicherheitsmodul fest in das Gateway eingebaut werden. Es **SOLL** wenn möglich 1035 ferner mit der Platine des Gateways derart vergossen werden (z.B. durch die Verwendung eines 1036 entsprechenden Harzes), dass ein Kontaktieren des Moduls geeignet erschwert wird.
- 1037 Der Einbau des Sicherheitsmoduls **MUSS** während der Produktion des Gateways innerhalb der ge-1038 schützten Produktionsumgebung erfolgen. Diese Produktionsumgebung **MUSS** derjenigen Umge-1039 bung entsprechen, die durch die Common Criteria Evaluation des Gateways betrachtet wurde.
- <span id="page-47-1"></span>1040 **6.4 QoS / Verfügbarkeit**
- <span id="page-47-2"></span>1041 **6.5 Sonstige nicht-funktionale Anforderungen (sofern nötig)**

# <span id="page-48-0"></span>**7 Anforderungen zum Betrieb beim Administrator**

- <span id="page-48-1"></span>**7.1 Betriebsprozesse**
- <span id="page-48-2"></span>**7.1.1 Beschaffung und Produktion**
- ‐ Zusammenspiel GW-Operator, GW-Hersteller, SM-Hersteller
- <span id="page-48-3"></span>**7.1.2 Installation**
- <span id="page-48-4"></span>**7.1.3 Wartung**
- <span id="page-48-5"></span>**7.1.4 Zerstörung**
- <span id="page-48-6"></span>**7.1.5 Weiteres…**
- <span id="page-48-7"></span>**7.2 Sicherheitstechnische Anforderungen**
- 1051 Betrieb der IT (Grundschutz?)

## <span id="page-48-8"></span>**7.2.1 Betrieb eines Zeitdienstes**

- 1053 Anforderungen an den Betrieb
- 1054 Wie synchronisiert sich der GW-Admin mit PTB-Zeitserver?
- 

# <span id="page-49-0"></span><sup>1057</sup>**Literaturverzeichnis**

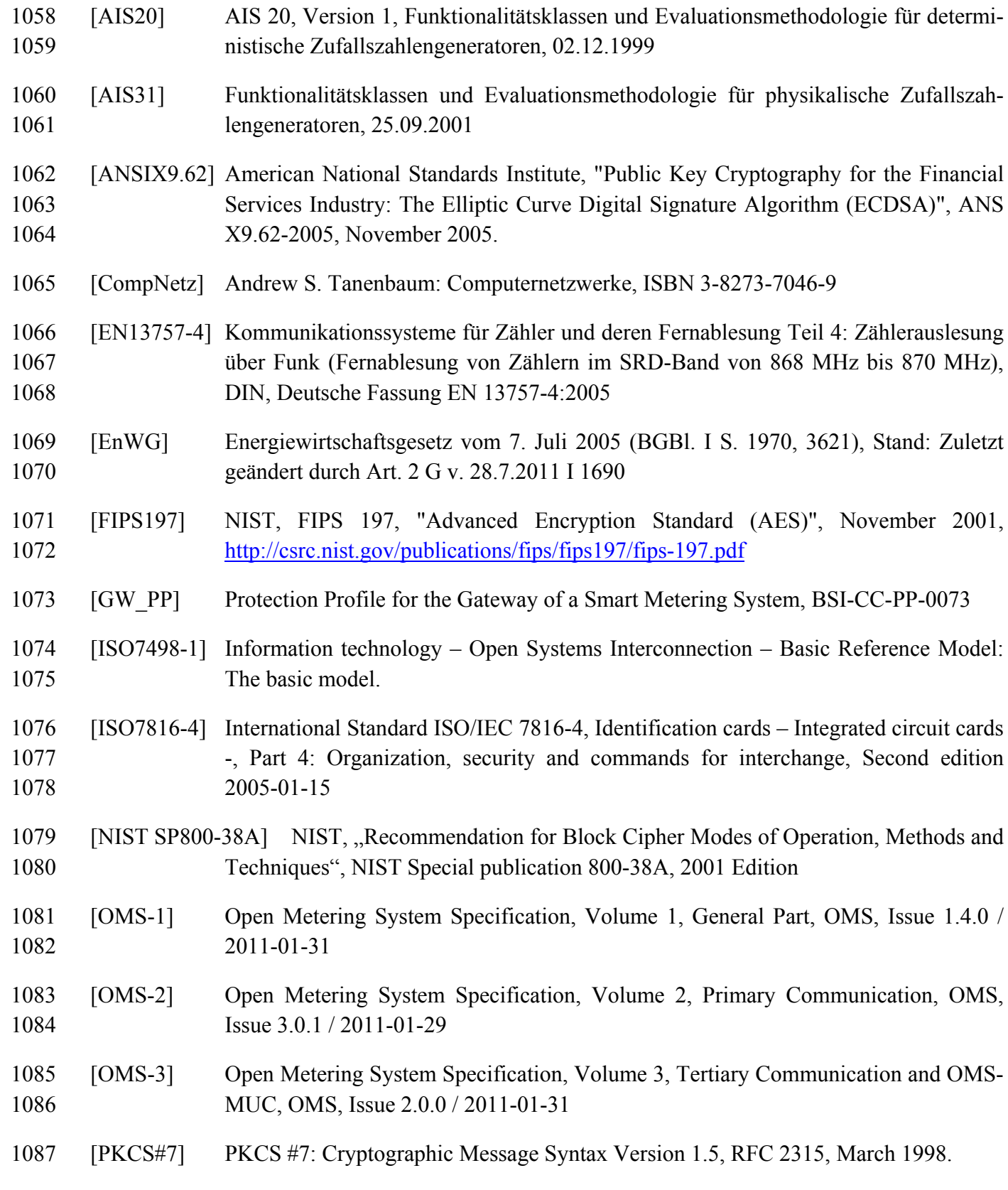

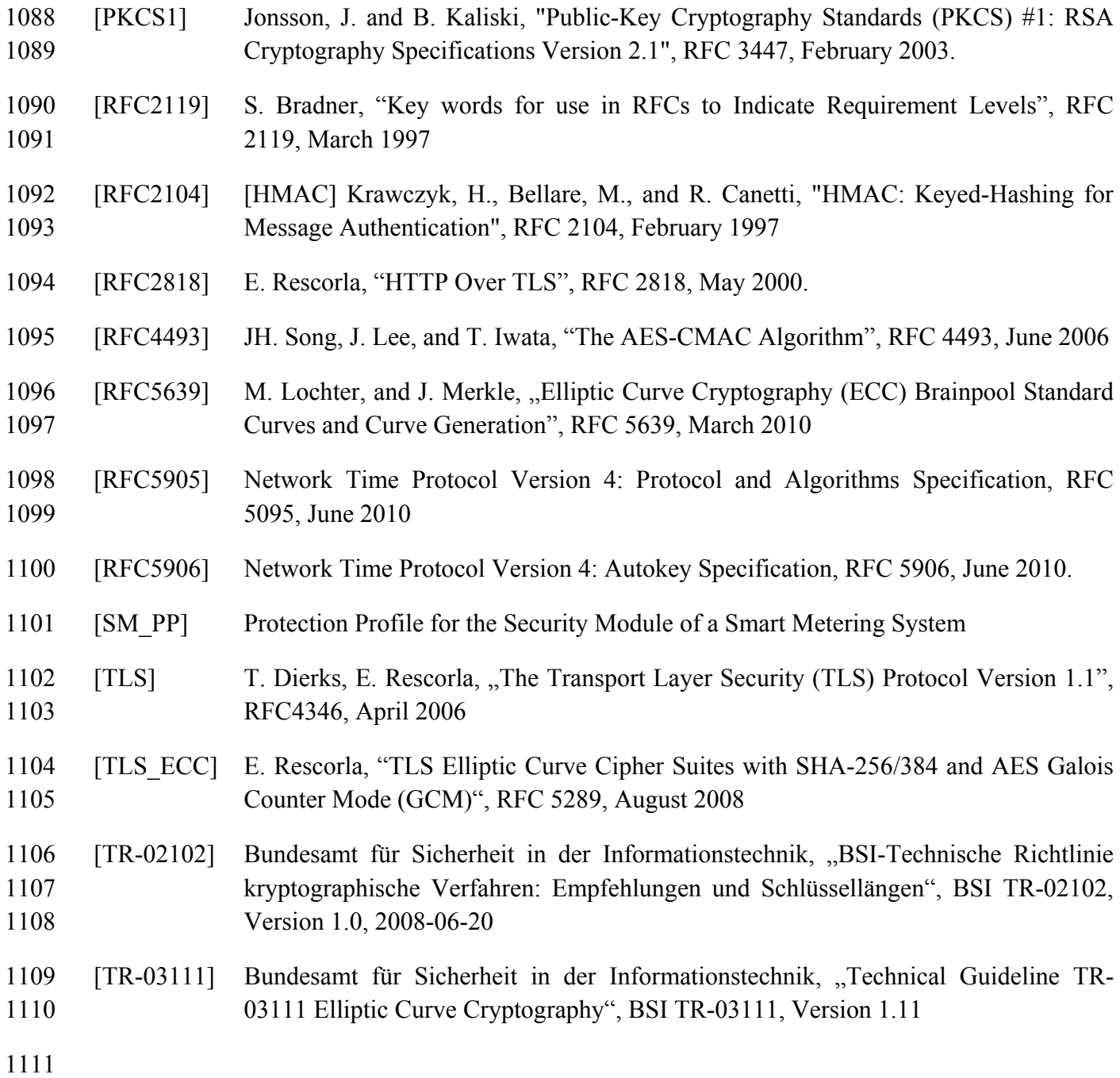

- <span id="page-51-0"></span><sup>1112</sup>**Stichwort- und Abkürzungsverzeichnis**
- 1113 Fehler! Keine Indexeinträge gefunden.

# <span id="page-52-0"></span><sup>1115</sup>**Anhang A: Kryptographische Vorgaben**

# <span id="page-53-0"></span><sup>1117</sup>**Anhang B: Das Sicherheitsmodul eines Smart Metering**  <sup>1118</sup>**Systems**

# <span id="page-54-0"></span><sup>1120</sup>**Anhang C: Public Key Infrastruktur**